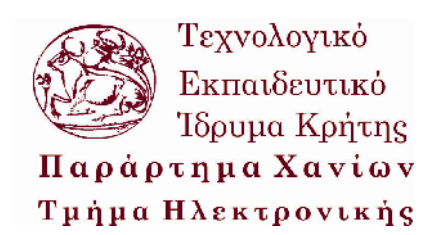

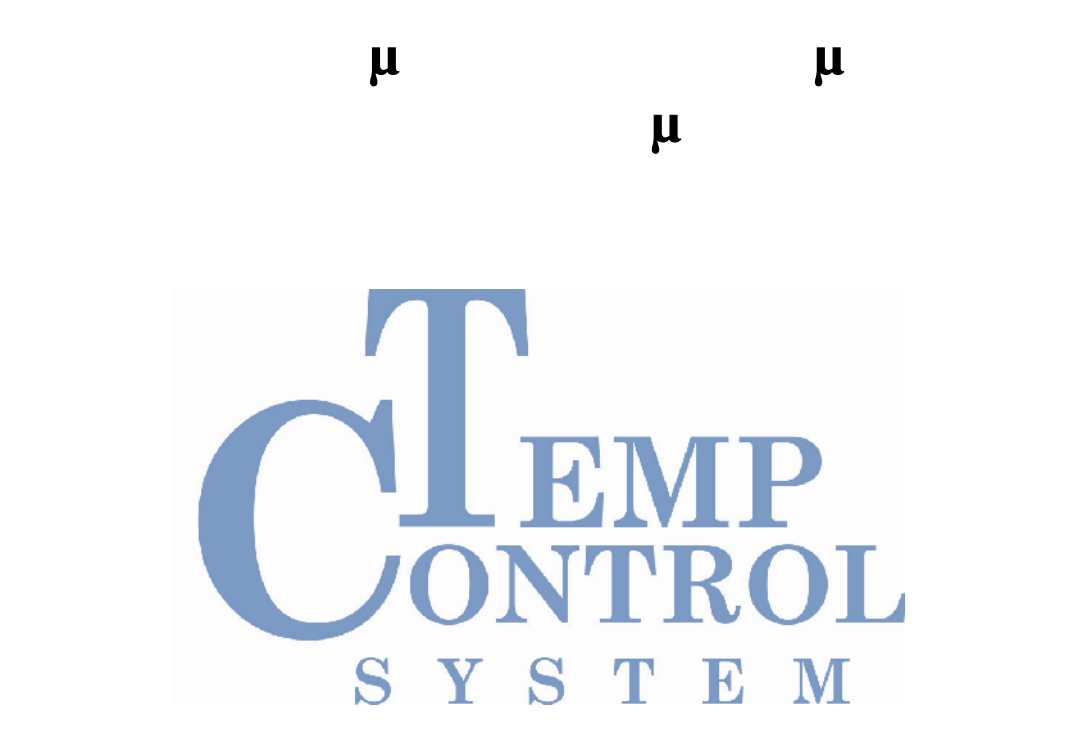

*Επιβλέπων: Ρηγάκης Ηρακλής*

Η ανάγκη της τεχνολογίας έχει δημιουργήσει της τεχνολογίας έχει δημιουργήσει την ανάγκη για ακόμα πιο προϊόντητα πιο π « », μ ένας μηχανικός να υλοποιήσει ένα δικό του σύστημα, θα πρέπει να ακολουθήσει την ανάπτυξη αυτή, να μελετήσει και να ασχοληθεί με όλες αυτές τις δυνατότητες που του δίνει η σημερινή τεχνολογία ώστε το σύστημα που θα υλοποιήσει να είναι καινοτόμο και ανταγωνιστικότερο όλων των υπολοίπων ομοειδών συστημάτων του. διάφορους λόγους να έχει ένα λεκτρονικό σύστημα είναι αυτό της ασύρματης αυτό της ασύρματης αυτό της ασύρματης επικοινωνίας με έναν ηλεκτρονικό υπολογιστή $μ$ Στα πλαίσια της πτυχιακής αυτής, έγινε η θεωρητική μελέτη ενός μι $\mu$  (μC), μ<sub>ι</sub>, μικροελεγκικής είναι ένα στοιχείο που χρησιμοποιείται ενατοχείο που χρησιμοποιείται ενατοχείο που χρησιμοποιείται ενατοχείο προσωπιστικής με το προσωπιστικό προκελεγκατολογίας με το προσωπιστικό προσελ στα ηλεκτρονικά συστήματα, ενός ολοκληρωμένου κυκλώματος (IC) για ασύρματες επικοινωνίες καθώς καθώς καθώς καθώς καθώς καθώς καθώς καθώς καθώς μέσω της ανάπτυξη ενός ανάπτυξη ενός ανάπτυξη ενός πράξη ενός της ανάπτυξη ενός της ανάπτυξη ενός της ανάπτυξη ενός της ανάπτυξη ενός της ανάπτυξη ενός τ συστήματος. Το σύστημα αυτό έχει την δυνατότητα να κάνει καταγραφή θερμοκρασίας μέσω ενός αισθητήρα και να στέλνει τις μετρήσεις στο δέκτη του συστήματος. Ο δέκτης με την σειρά του στέλνει μέσω της σειριακής θύρας του υπολογιστή τις μετρήσεις θερμοκρασίας και ο υπολογιστής έπειτα μέσω του  $\mu$ αυτές. Έτσι μπορεί να δημιουργηθεί ένα ασύρματο δίκτυο ανταλλαγής δεδομένων που μην επιβαρύνει υπάρχοντα δίκτυα (το πιεθαρύνει υπάρχοντα δίκτυα δίκτυα δίκτυα στη δίκτυα στη δίκτυα στη δίκτυα στη δίκτυα στη δίκτυα στη δίκτυα στη δίκτυα στη δίκτυα στη δίκτυα στη δίκτυα στη δίκτυα στη δίκτυα στη δί υπολογιστών, ασύρματα δίκτυα) και να μπορεί να παραμετροποιηθεί ανάλογα με τις απαιτήσεις του εκάστοτε δικτύου. πραγματικού συστήματος, πραγματοποιήθηκε έτσι ώστε να χρησιμοποιηθ για τις

ανάγκες θερμομέτρησης ασθενών που έχει ένα νοσοκομείο.

**Γέξεις κλειδιά:** Ηλεκτρονικό σύστημα, Μικροελεγκτής (μC), από τη επικροσία, με το επικρο μ $\mu$ 

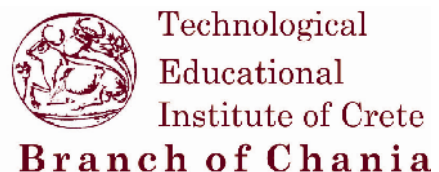

Department of electronics

# **Portable system of data collection from many stations**

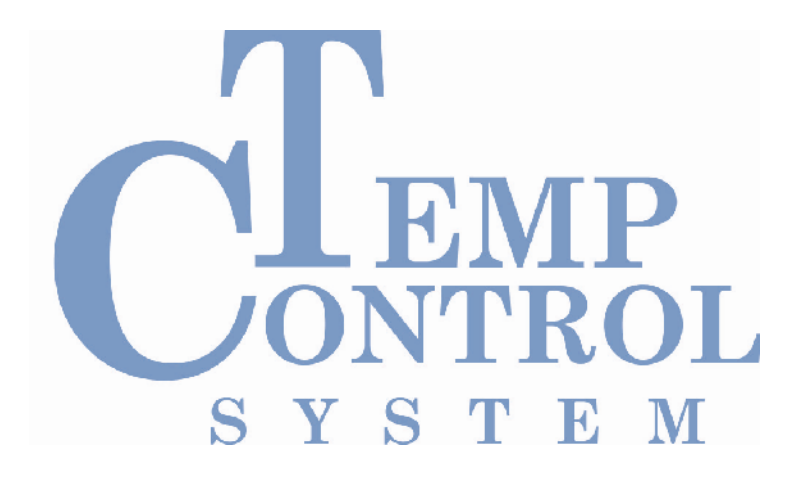

*Thesis of: Pentes George*

*Supervisor professor: Rigakis Iraklis*

**Chania 2012**

#### **RESUME**

The growth of technology has created a need for more "intelligent", autonomous and easier to use electronic systems. If an engineer wants to develop his own system, he should follow this growth. He has to study and deal with all these features that give today's technology so the system will be developed innovative and more competitive to the other similar.

One of the key features needed by an electronic system is that of the wireless communication and communication with a computer.

A part of this thesis was the theoretical study of a microcontroller (uC), the microcontroller is an element commonly used in electronics, an integrated circuit (IC) for wireless communications and the study of these in practice through the development of a system. This system has the ability to make temperature recording through a sensor and then to send the measurements to the receiver system. The receiver sends temperature measurements via the serial port of the computer and the computer then through the appropriate software developed represents and stores these measurements.

This can create a wireless network for data exchange that is autonomous, not to overload existing networks (local computer networks LANs, wireless networks) and can be customized depending on the requirements of the network.

Finally, to give this thesis almost a character of a real system, it was used for the needs of patients' thermometrisis in a hospital.

**Keywords:** Electronic system, microcontroller (μC), wireless communication, temperature measuring.

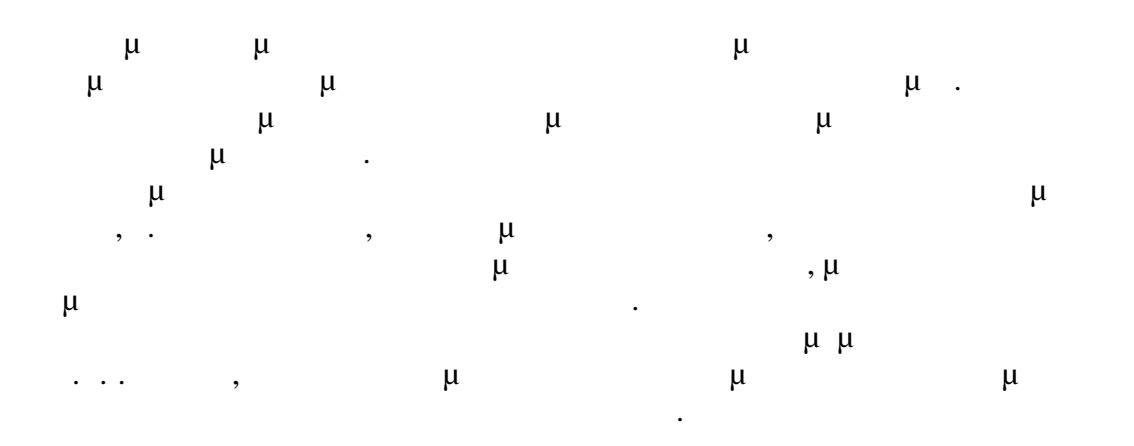

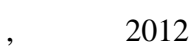

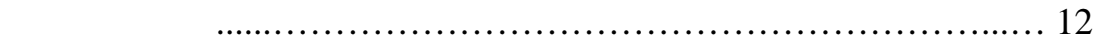

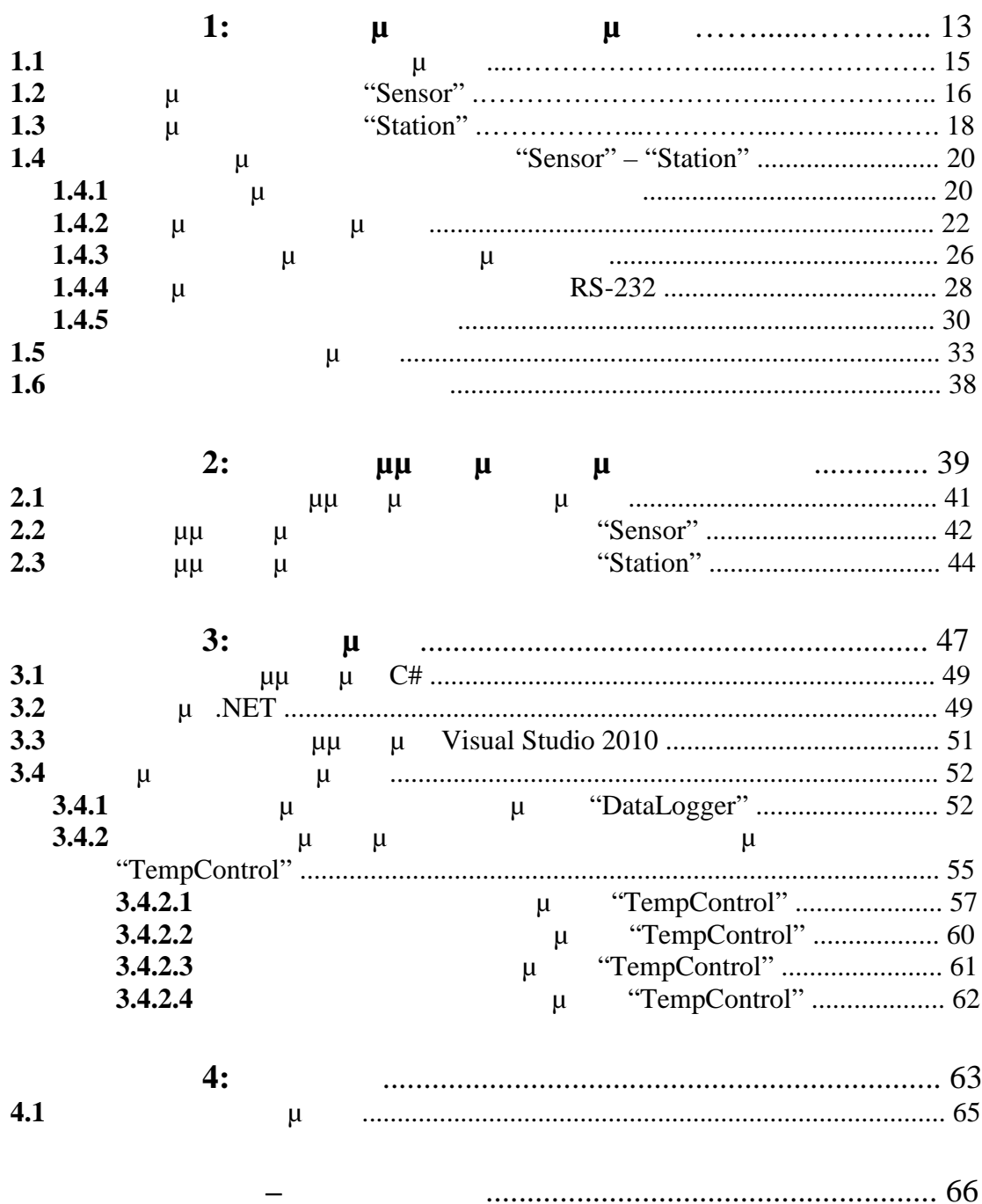

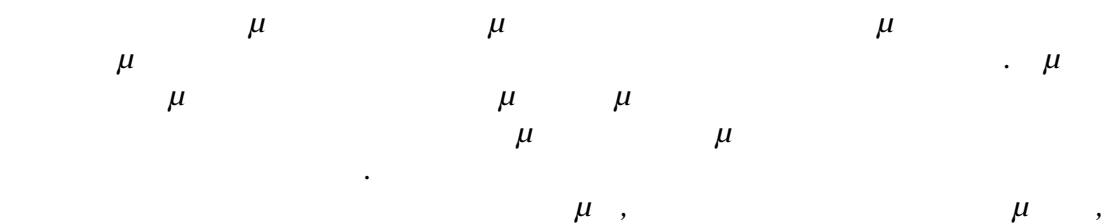

*η μέτρηση της θερμοκρασίας του σώματος τους. Για το σκοπό αυτό αναπτύχθηκε το σύστημα μέτρησης θερμοκρασίας "Temp Control System" το οποίο προσφέρει συνεχή ροή αυτής της πολύτιμης για την νοσηλεία πληροφορίας, χωρίς την παρουσία νοσηλευτή και χωρίς να απαιτείται χειρόγραφη καταγραφή των μετρήσεων. "Sensor" μ* μ<sub>μ</sub> μ *ειδικής θήκης. Ασύρματα η συσκευή μεταδίδει μετρήσεις σε μία συσκευή – "Station" συνδεδεμένη με υπολογιστή. Μία εφαρμογή λογισμικού παρακολουθεί και επεξεργάζεται τις τιμές αποδίδοντας διάφορα αποτελέσματα όπως: τις θερμοκρασίε του κάθε ασθενή, σήμανση συναγερμού πάνω από κάποια τιμή, καταγραφή και αναφορά δεδομένων για μελέτη ιστορικού. Temp Control System μπορείς παροχής παροχής παροχής παρο υγειονομικής περίθαλψης όπως είναι τα νοσοκομεία και οι κάθε είδους κλινικές, γηροκομεία ή άλλα εξειδικευμένα ιδρύματα. Ακόμη στην κατ' οίκον νοσηλεία και σε υπερήλικες που ζουν μόνοι τους στο σπίτι. Πρόκειται για ένα σύστημα, ο στόχος του οποίου έγκειται στο να προάγει και να καθιερώσει μία περισσότερο ευέλικτη καθημερινότητα για τους μελλοντικούς χρήστες αυτού αλλά και περισσότερη ασφάλεια στα άτομα τα οποία θα*

Στα κεφάλαια που ακολουθούν, περιγράφονται με τη σειρά το υλικό μέρος του συστήματος, ο προγραμματισμός του, η λειτουργία του και κάποιες προτάσεις για την περαιτέρω βελτίωση κι αξιοποίησή του.

*παρακολουθούνται*.

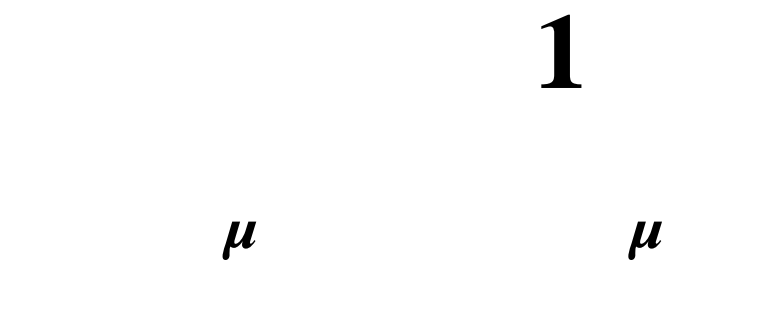

**1.1 μ** 

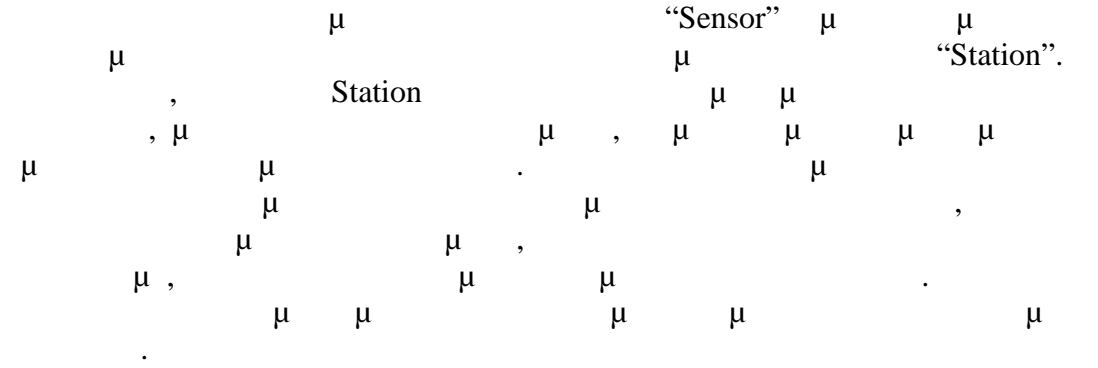

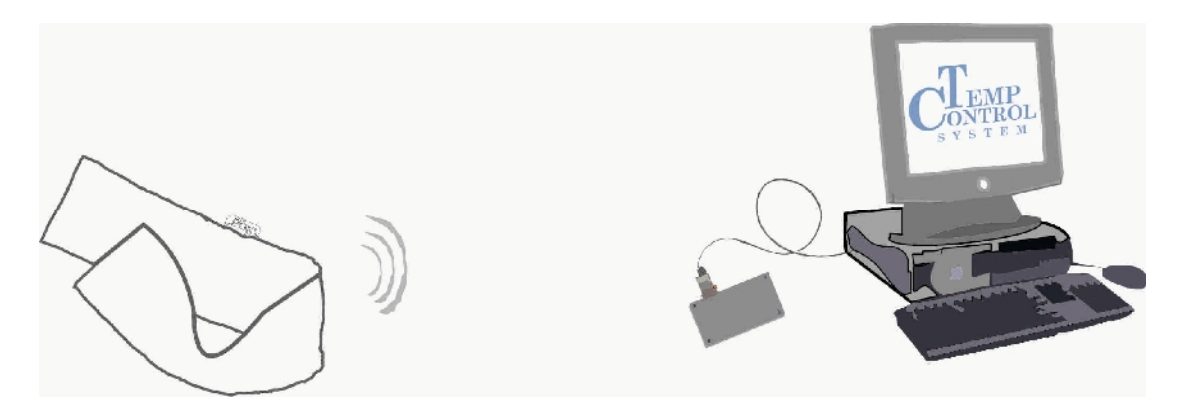

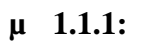

ο σύστημα είναι σχεδιασμένο με τρόπο τέτοιο, ώστε να έχει πολύ χαμηλή κατανάλωση και να μπορεί να τροφοδοτηθεί ακόμα και από μικρή μπαταρία. Η ασύρματη επικοινωνία πραγματοποιείται με ένα πομποδέκτη στην περιοχή των 2.4Ghz. Η περιοχή αυτή συχνοτήτων είναι ελεύθερα διαθέσιμη στις προσειτείται ελεύθερα διαθέσιμη στις προσει επικοινωνίες. Χρησιμοποιείται κυρίως για βιομηχανικούς, επιστημονικούς και (ISM radio band, Industrial Scientific and Medicine). το και του και του καθώς και του καθώς και του καθώς και την καθώς και την καθώς και την καθώς και την καθώς κα<br>
προσπαθώς και την καθώς καθώς καθώς καθώς καθώς καθώς καθώς και την καθώς και την καθώς και την καθώς και τ γλώσσα SQL υλοποιήθηκε ένα πρόγραμμα για να αναπαριστά και να αποθηκεύει τις μετρήσεις θερμοκρασίας. Το πρόγραμμα αυτό για την λήψη των θερμοκρασιών, επικοινωνεί μέσω της σειριακής θύρας του υπολογιστή με την συσκευή Station.

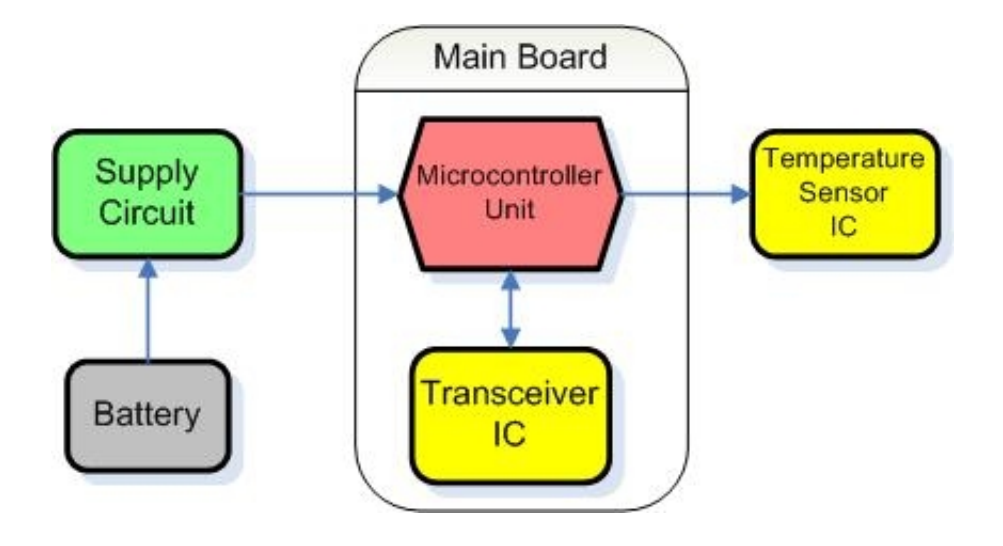

**μ 1.2.1:** μμ μ Sensor.

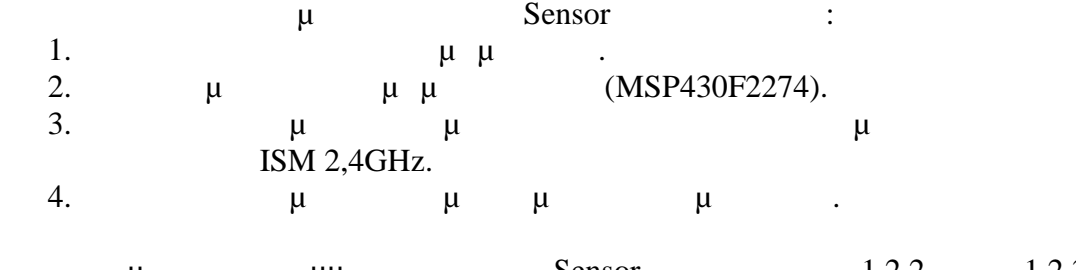

 $μ$   $μ$  Sensor  $.1.2.2$   $.1.2.3$ . Οι επιμέρους βαθμίδες της αναλύονται στις παραγράφους που ακολουθούν.

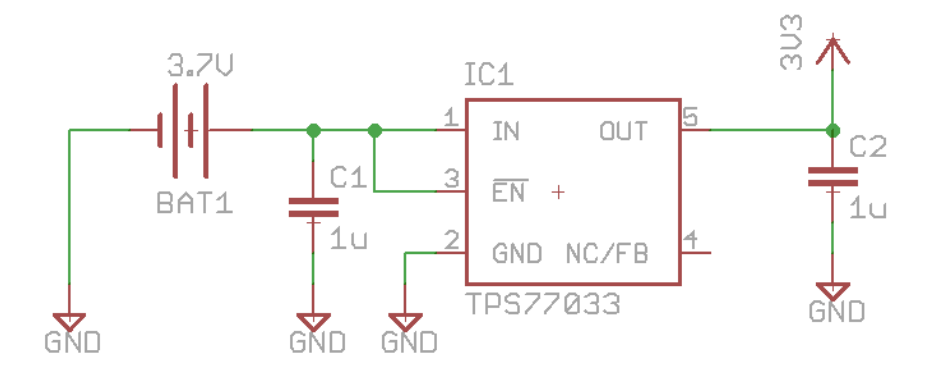

**μ 1.2.2:**  $\mu$  **μ**  $\mu$  **μ** 

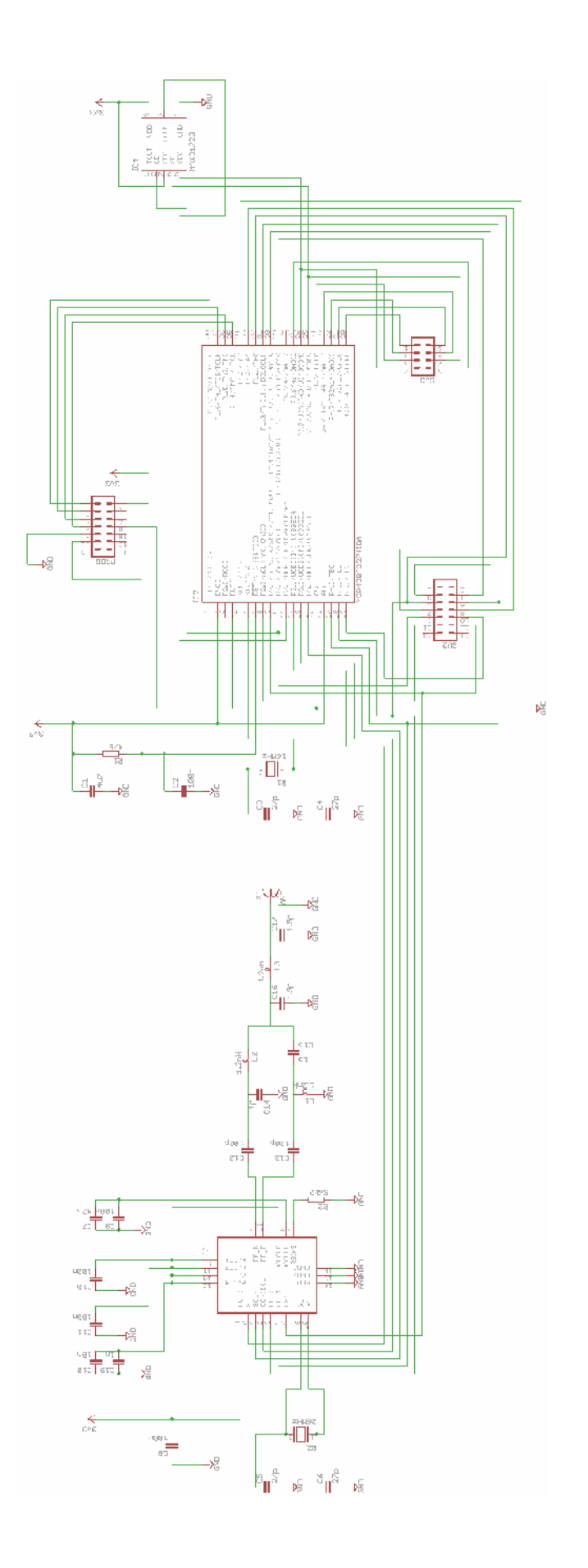

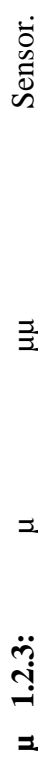

 $\mu$ 

 $\ensuremath{\mathrel{\mathop{\boxtimes}\limits^{\scriptscriptstyle \mathop{\mathop{\boxtimes}\limits^{\scriptscriptstyle \mathop{\mathop{\mathrm{SL}}}}}}}}$  $\mu$  1.2.3:

# **1.3 μ** «Station»

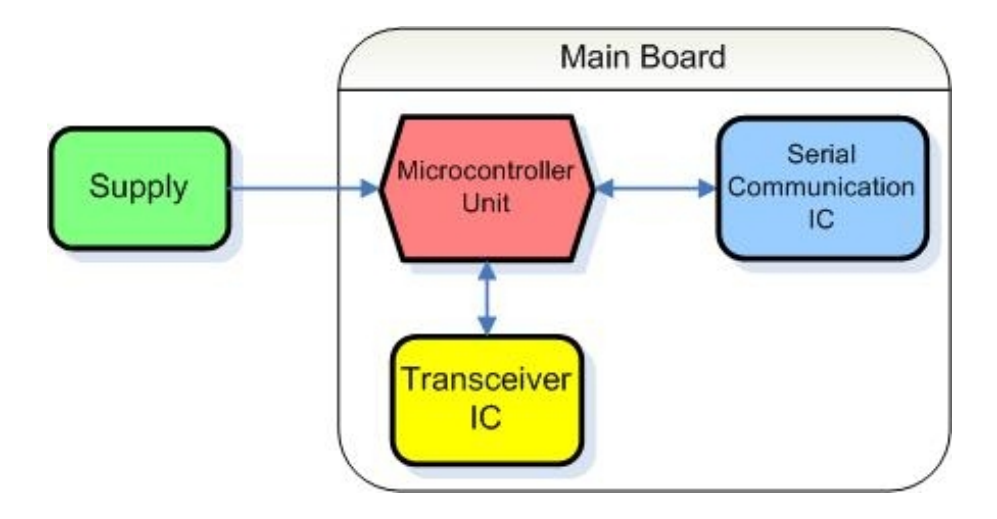

**μ 1.3.1:** μμ μ **Station.** 

- Το ηλεκτρονικό κύκλωμα της συσκευής Station αποτελείται από:
	- 1.  $\mu$   $\mu$   $\mu$  (MSP430F2274).<br>2.  $\mu$   $\mu$
	- 2.  $\mu$   $\mu$   $\mu$ ISM 2,4GHz.
	- 3.  $\mu$   $\mu$   $\mu$   $\mu$  (RS-232)  $\mu$ υπολογιστή.

 $μ$   $μ$   $μ$   $Sensor$   $.1.3.2.$ επιμέρους με της αναλύουσης προϊόνται στις παραγράφους προϊόνται στις παραγράφους που ακολουθούν της παραγράφο<br>
προϊόνται στις παραγράφους που ακολουθούν της παραγράφους που αναλύτερους που αναλύτερους που αναλύτερο με δ

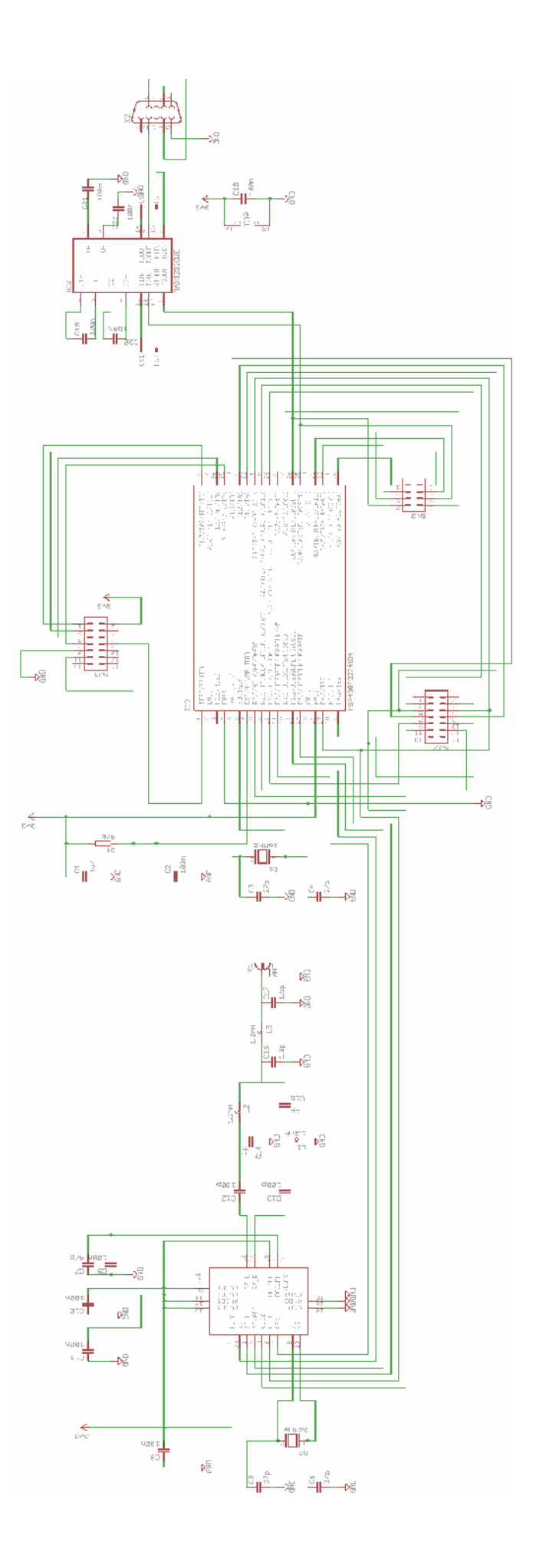

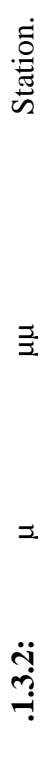

 $\mathbf{z}$  $1.3.2$ :

### **1.4 Περιγραφή των μονάδων των συσκευών "Sensor" – "Station"**

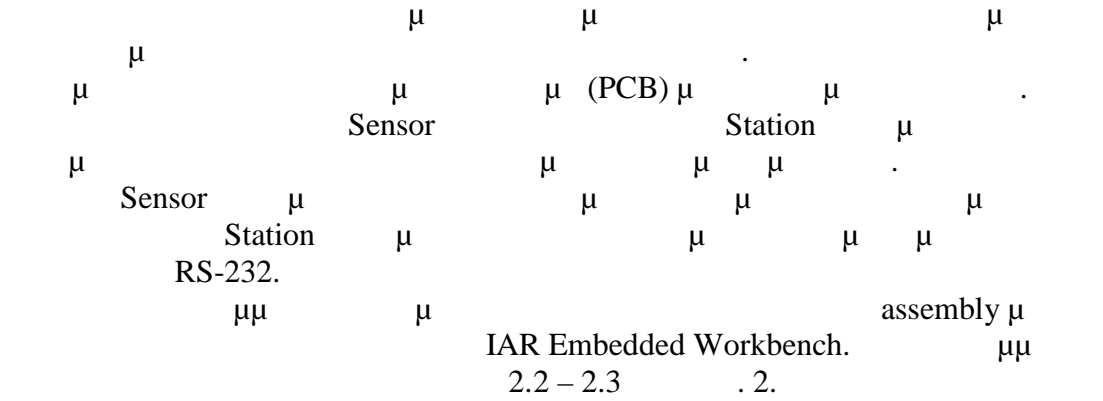

### **1.4.1 Η μ**

Στα πλαίσια της πτυχιακής αυτής, αρχικά μελετήθηκε ο μικροελεγκτής  $MSP430F5438$  Texas Instruments<sup>1</sup> . Κατασκευάστηκε αναπτυξιακό όπου μελετήθηκε θεωρητικά και πρακτικά η κάθε βαθμίδα του μικροελεγκτή ξεχωριστά. Όμως θέλοντας να γίνει εξοικονόμηση χώρου στις συσκευές και καθώς δεν υπήρχαν ιδιαίτερες από πλευρά βαθμίδων και ακροδεκτών για την υλοποίηση της υλοποίηση της υλοποίηση της υλοποίηση της υ κεντρικής μονάδας ελέγχου και επεξεργασίας τους, και επεξεργασίας τους, χρησιμοποιήθηκε ένα τους και επεξεργασίας τους απλούστερος μικροελεγκτής μίας άλλης οικογένειας, της ίδιας εταιρίας, ο  $MSP430F2274.$  μικρότερο μικρότερο  $μ$  MSP430F5438, χαμηλού κόστους και πολύ χαμηλής κατανάλωσης, ιδανικό για εφαρμογές που τροφοδοτούνται από μπαταρία. Στο κέλυφός του ενσωματώνεται μία κεντρική  $\mu$  16-bit, 16-bit, 16-bit,  $\mu$  $μ$  (DCO), 2 μ 16-bit, μ  $μ$  μμ $μ$  μι (watchdog timer),  $(UART/IrDA/SPI), \qquad \mu$  (*ID),*  $2$  32 and  $32$  are  $5$ μίζεται μέγιστροποίη συχνότητα χρονισμού είναι του μικροερεί της 16MHz. μι μικροερεί 32 ΚΒ, 232 256 flash memory 1KB RAM. μικροερίζεται με το μικροερίου RISC<br>(Reduced Instruction Set Controller) set 27 *(Reduced Instruction Set Controller)* set εντολές και 7 διαφορετικές λειτουργίες διευθυνσι δότησης. μ με  $μ$  1,8V μ 3,6V.  $390\mu$ στις εξόδους του και σε λειτουργίες χαμηλής κατανάλωσης, η κατανάλωση μ 90μ μ 0.1μ.

<sup>&</sup>lt;sup>1</sup> Texas Instruments: **http://www.ti.com** 

 $i^{2\bullet}$ <sup>%</sup> 1.4. 1.1: O " '—"ŒŠ•ŠŽ—MSP%30F2274-Š —••†£Œ‰SOP38 —•' …Œ "fŽ"• ""• …Ÿ. •—"Œ'Š—…ž. …Œ†.

 $i^{2•}$ <sup>‰</sup> 1.4. 1.2: TŒ Š–Ÿ…Š"'—~̃ ''fŽ"•""•  $i^{•}$ •"•'Ÿ, …Œ† "'—"ŒŠ•ŠŽASP480F2274.

 $i^*$ ••† $f$  §‰¢  $\cdot$ •¢"•Š,Œ±‰ ""' ‰§,•••§"¬' "•Š MSP430F2274

- $\cdot$  ¥f-^ ... "Œ£CE' Œ- $\cdot\cdot\cdot$ % 3D  $\cdot$  SCC, AVCC
- · ¯Š•Ÿ–ˆ: DVSS, AVSS
- · ¤œ,'Š–ˆ—"†–…ƒ••Œ\$ §€ z ""Œ‰ †•Œ"Œ•ˆ–ˆ …•••,…ŸXTALIN , XTALOUT
- · ¤•"•…• Ž'• …Œ, ""ŒŽ"•""•…'–"˝ …Œ† "'—"ŒŠ•Š<del>ŽB</del>W.TCK, RST, SMCLK, TMS, TDI, TDO
- · SPI (Serial Peripheral Interface), '- Œ', Y, 'Š, Œ", Œ' ... UCB0SIMO, UCB0SOMI, UCB0CLK
- SPI (Serial Peripheral Interface)  $\mu$   $\mu$ Sensor: UCA0SIMO, UCA0SOMI, UCA0CLK
- UART (Universal Asynchronous Receiver/Transmitter)<br>RS-232, Station: UCA0RX, UCA0TX Station: UCA0RX, UCA0TX

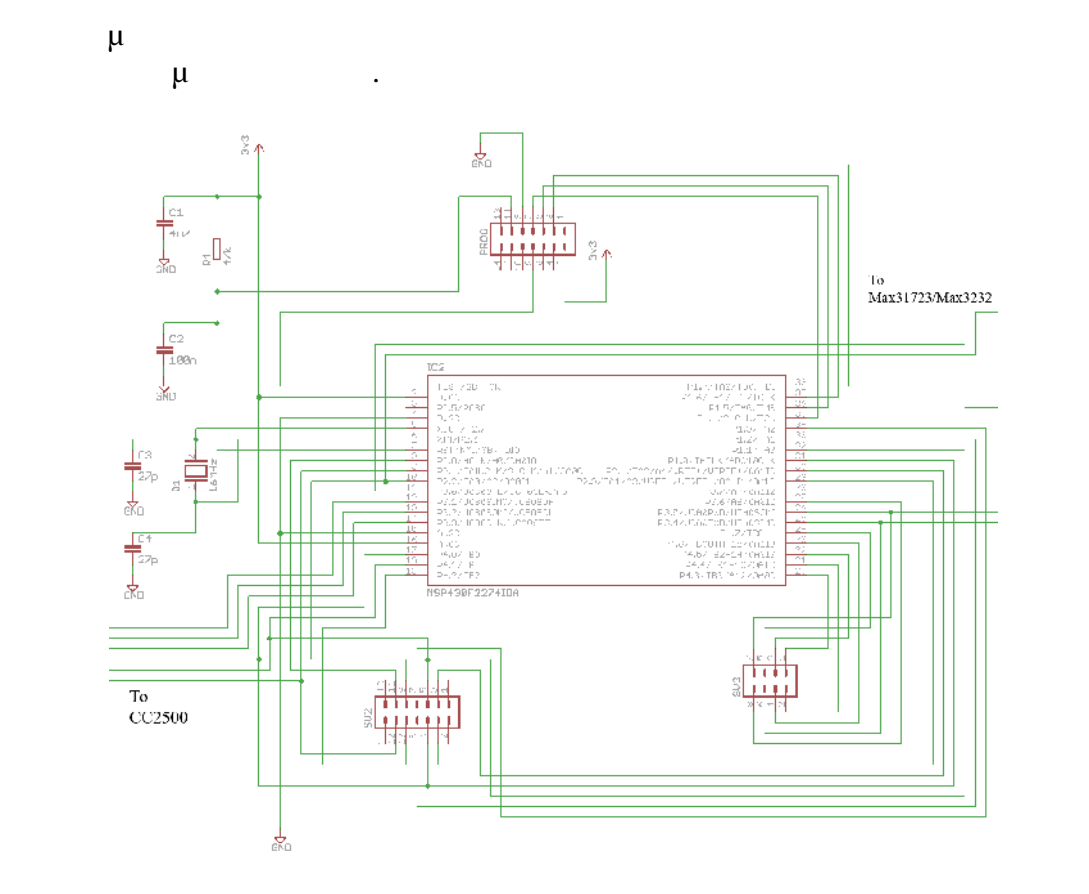

**μ 1.4.1.3:** Τ μι μι μι μι ΜSP430F2274.

Τόσο στη συσκευή Sensor όσο και στη συσκευή Station χρησιμοποιήθηκε η  $\mu$  SPI UCB0  $\mu$  για την επικροερεία της προ $\mu$  μικροελεγκτή με τον επικοινωνία του μικροελεγκτή με τον επικοινωνία του μικροελεγκτή με τον επικοινωνία του μικροελεγκτή με τον επικοινωνία του μικροελεγκτή με τον επικο  $μ$  .  $μ$  SPI  $μ$  CLK, σήμα δεδομένων εισόδου στο μικροελεγκτή SOMI, το σήμα δεδομένων εξόδου από τον μικροερελεγκατα το σήμα επιλογής του ολοκληρωμένου με το σήμα επιλογής του σήμα επιλογής του ολοκληρωμένου<br>Επιλογής του ολοκληρωμένου με το οποίο ο οποίο ο οποίο ο οποίο ο οποίο ο οποίο ο οποίο ο οποίο ο οποίο ο οποίο  $μ$  STE. Sensor  $μ$ βαθμίδα επικοινωνίας SPI UCA0 για την επικοινωνία του μικροελεγκτή με το ολοκληρωμένο κύκλωμα του αισθητήρα θερμοκρασίας. Τέλος στη συσκευή Station χρησιμοποιήθηκε η ίδια πόρτα επικοινωνίας σε UART λειτουργία (UCA0RXD, UCA0TXD)  $\mu$  μικροελεγκτή μέσω σειριακής με τον μικροελεγκτή μέσω σε με τον μετοχή με τον μετοχή με τον μετοχή μ μ ΜΑΧ3232.

# **1.4.2 μ μ**

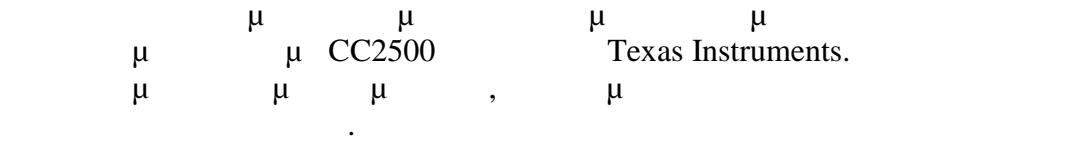

 $μ$  2.4GHz. ISM, Industrial Scientific and Medicine.  $\mu$   $\mu$   $\mu$  SPI για την λειτουργία του χρειάζονται μόνο λίγα παθητικά εξαρτήματα επιπλέον. με με με με με (modem) δίνει την δυνατότητα διαμόρφωσης του προς εκπεμπόμενου σήματος με διάφορους ΟΟΚ (on – off Keying), 2-FSK (Frequency Shift Keying σήματα δεδομένων), GFSK (Gaussian Frequency Shift Keying), MSK (Minimum **-** Shift Keying). μ μετά μετά 500 kBaud. εκτεταμένων βαθμίδων που περιέχονται στο ολοκληρωμένο κύκλωμα δίνεται η  $\mu$  (64 byte RX and TX FIFOs),  $\mu \mu$   $\mu$ ,  $\mu$ ελεύθερο ή όχι το κανάλι μετάδοσης, εκτίμηση ποιότητας της ζεύξης και δυνατότητα λειτουργίας σε αναμονή και επαναλειτουργίας σε κανονική κατάσταση την στιγμή  $\mu$  (Wake on Radio).  $\mu$  ,  $\mu$  $\mu$ ,  $\mu$ ,  $\mu$ πακέτου, σφαλμάτων και αποσφαλμάτων και αποσφαλμάτων και αποσφαλμάτων και αποσφαλμάτων και από την δυνατότητα ε  $\mu$ δέκτη και ο έλεγχος ύπαρξης φέρων κύματος στο δέκτη. Ο δέκτης του ολοκληρωμένου έχει ευαισθησία -100dBm και υψηλή επιλεκτικότητα και η ισχύς εκποιησίας εκποιησίας του προϊόνηση μέχρι και προγραμματικότητα προγραμματιζόμενη μ  $+1$ dBm.  $\mu$  400nA  $\mu$  (SLEEP mode), 17mA  $(NX \mod e)$  21mA  $\mu$  (TX mode)  $\mu$  (TX  $\mu$ ) mode)  $\mu$   $\mu$ .  $\mu$ μι μια μερικά μερικά μερικά μερικά μερικά μερικά μερικά μερικά μερικά μερικά μερικά μερικά μερικά μερικά μερικ<br>Προϊόνητα με το πρόκειτα με μερικά μερικά μερικά μερικά μερικά μερικά μερικά μερικά μερικά μερικά μερικά μερικ

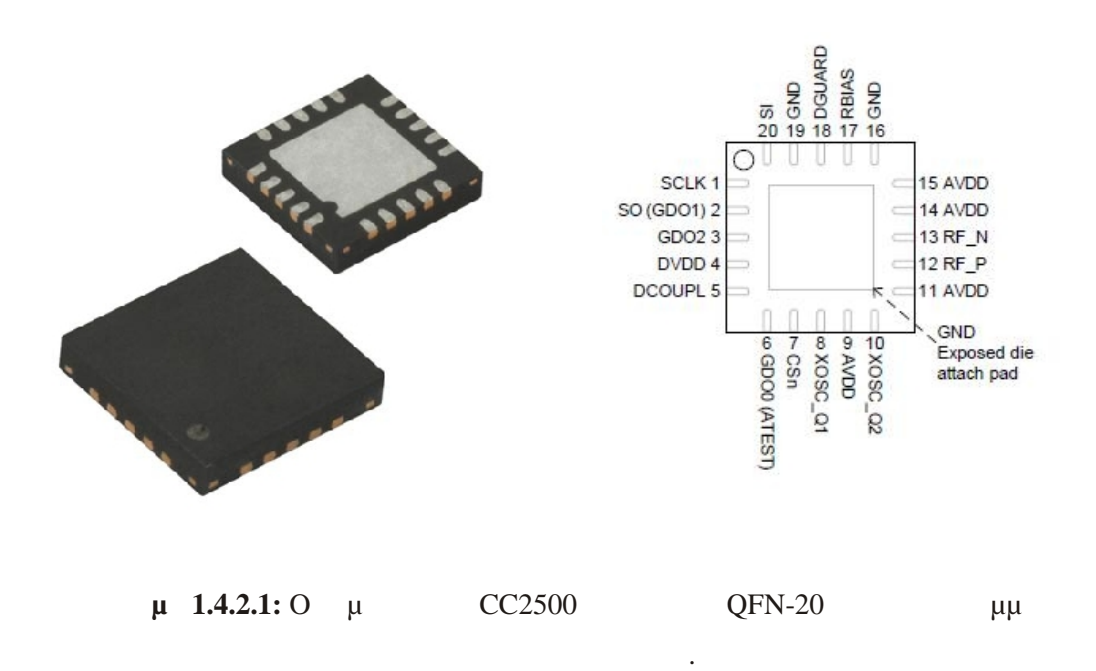

#### *CC2500* **Functional Block Diagram**

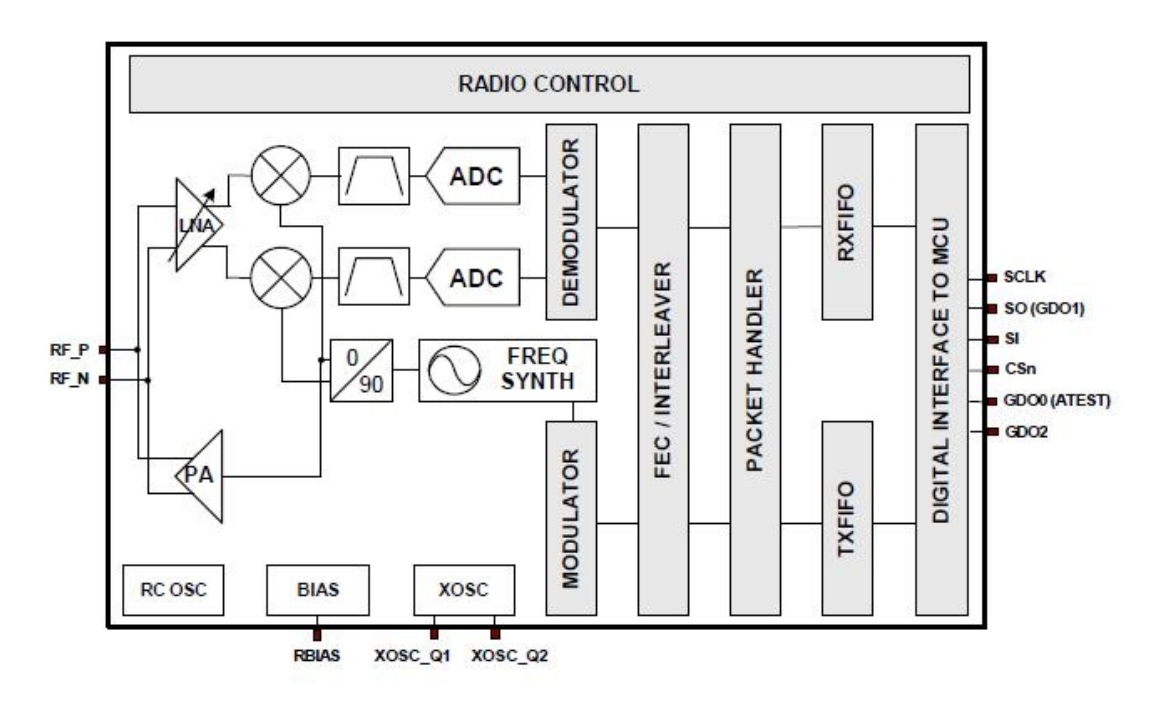

 $\mu$  **1.4.2.2:** T **a**  $\mu$  **a**  $\mu$  **cC2500.** 

**Σύνδεση και λειτουργία των ακροδεκτών του πομποδέκτη CC2500**

• Τάση τροφοδοσίας 3V3: DVDD, AVDD1, AVDD2, AVDD3, AVDD4, DGUARD

- : GND1, GND2, GND3 (TP)
- $26 \text{ MHz}$   $\therefore$  X1, X2
- SPI (Serial Peripheral Interface)  $\mu$   $\mu$  : SCLK, SI, SO
- $\mu$  : CSN
- Σήματα ελέγχου πομποδέκτη: GDO0, GDO2
- Πυκνωτές απόζευξης: DCOUPL
- : RBIAS
- $/$  RF μ : RF\_P
- $/$  RF μ : RF\_
- $\mu$  balun

 $\mu$  RF  $\mu$  (single – ended). χρησιμοποιήθηκαν πυκνωτές απόρριψης DC συνιστώσας. Το φίλτρο balun μαζί με το

L-C μ μ μμμριοποιείται έπειτα που γρ για την σύνδεση της κεραίας. Η κεραία που χρησιμοποιήθηκε και στις δυο συσκευές

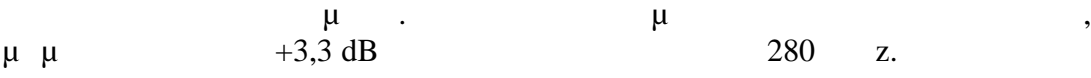

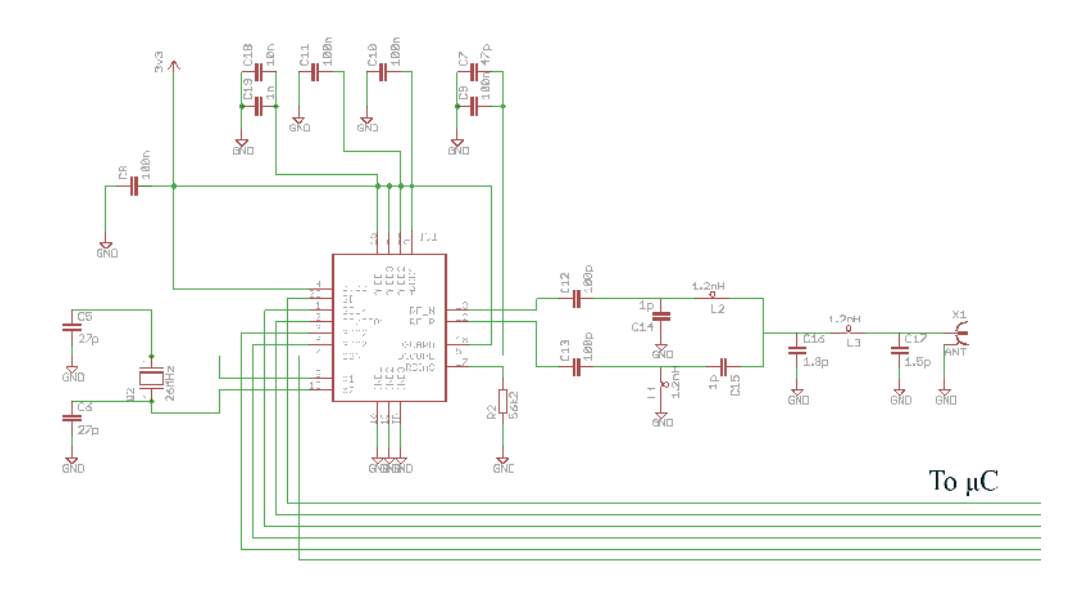

**μ 1.4.2.3:** T  $\mu$   $\mu$   $\mu$   $\mu$   $\mu$   $\alpha$  CC2500.

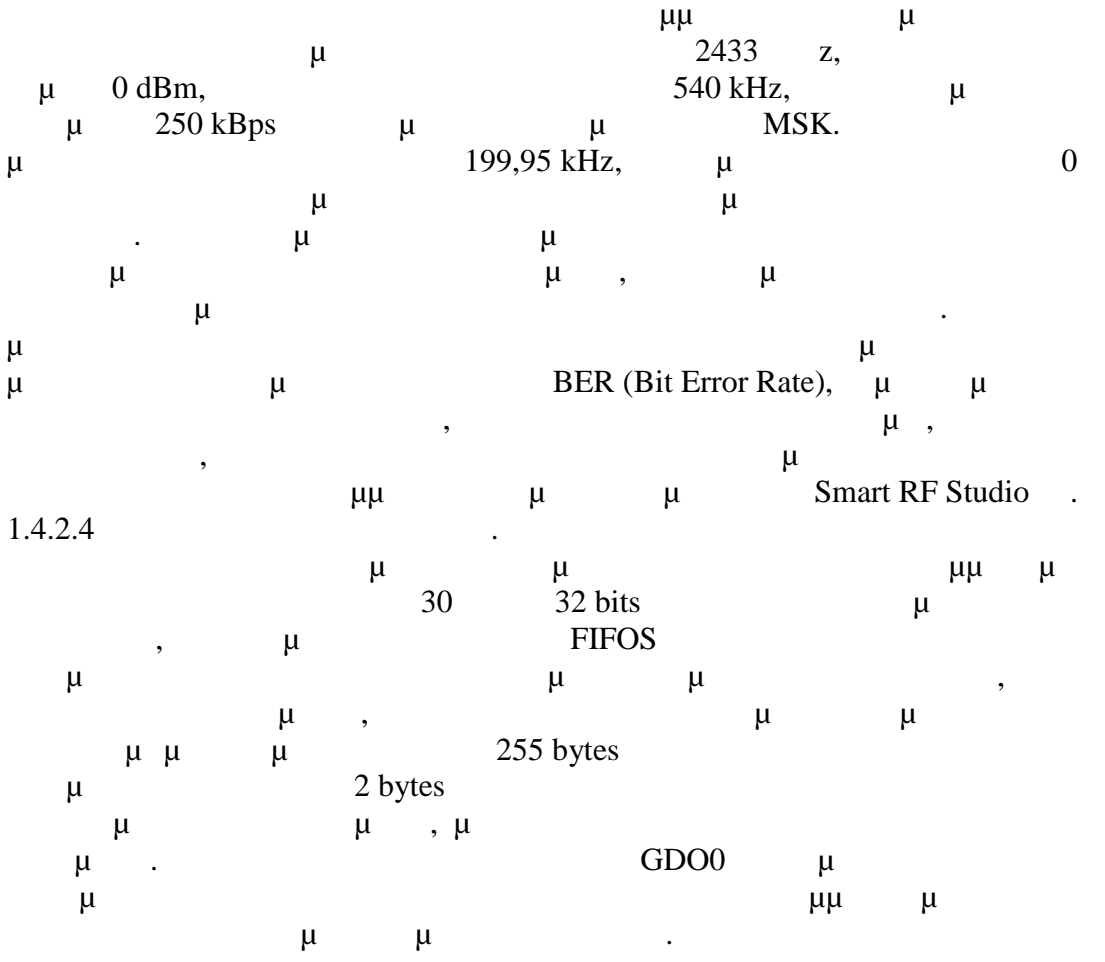

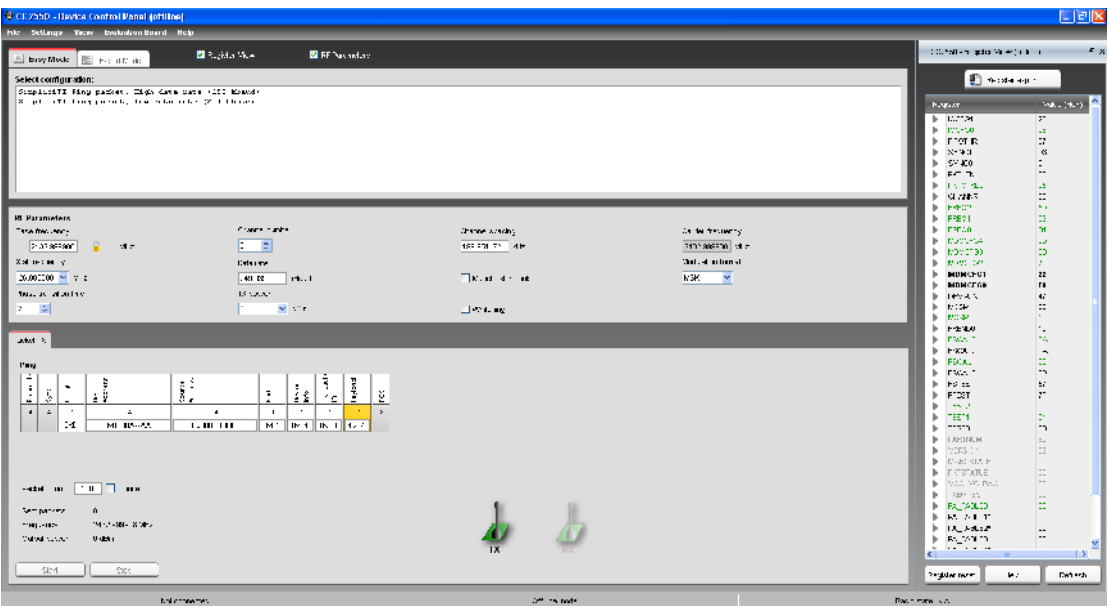

 $\mu$  **1.4.2.4:** T  $\mu$   $\mu$   $\mu$   $\mu$  (control registers) μ CC2500.

#### **1.4.3**  $\mu$   $\mu$

Για την μέτρηση της θερμοκρασίας των ασθενών χρησιμοποιήθηκε το  $μ$   $μ$   $μ$   $μ$   $μ$   $μ$   $MAX31723$   $Maxim<sup>2</sup>$ . . Πρόκειται για ένα ολοκληρωμένο πολύ μικρού μεγέθους και πολύ χαμηλής κατανάλωσης. συγκεκριμένος μπορεί να μετρόποιες από το μετρόποιες από το προϊόντας από το προϊόντας από το προϊόντας από το<br>Θεοποκρασίες από το μετρόποιες από το προσειμμένος από το προσειμμένος από το προϊόντας από το μετρόποιες από μ +125°C μ  $\pm$ 0,5°C. Γι με πόσο αναλυτική μετροποιησή της μέτρησης με πλευτική μέτρησης με πλευτική μέτρησης μέτρησης μέτρησης μέτρησης μέτρησης μέτρησης μέτρησης μέτρησης μέτρησης μέτρησης μέτρησης μέτρησης μέτρησης μέ μπορεί με τον κατάλληλο προϊόντα με τον κατάλληλο προϊόντα του κατάλληλο προϊόντα  $\mu$  μέχρι  $0.5^{\circ}$ C με  $0.0625^{\circ}$ C. Ο αισθητήρας μπορεί να λειτουργήσει με δυο διαφορετικούς τρόπους είτε σαν θερμόμετρο είτε σαν θερμοστάτης. Στην περίπτωση του θερμομέτρου μπορεί να παίρνει μετρήσεις θερμοκρασίας συνεχόμενα κάθε φορά που ενεργοποιείται μέσω  $μ$  CS (Chip Select),  $μ$   $μ$ προσωρινά στη μνήμη EEPROM και να γίνεται ανάκτηση της μέτρησης από την μνήμη. Στη περίπτωση του θερμοστάτη γίνεται καταχώρηση των ορίων θερμοκρασίας, για τα οποία θέλουμε να έχουμε ειδοποίηση, στην μνήμη EEPROM του ολοκληρωμένου και κάθε φορά που γίνεται μέτρηση συγκρίνεται η τιμή της μέτρησης με αυτή των ορίων. Σε περίπτωση που είναι εκτός των ορίων η τιμή που μ, ΤOUT μμμμ γίνει χαμηλότερη από αυτή του κάτω ορίου θερμοκρασίας που αποθηκεύτηκε,  $\mu$ ,  $\mu$  (comparator mode). θερμοστάτη είναι σε λειτουργία διακοπής (interrupt mode) τότε η έξοδος TOUT αλλάζει κατάσταση σε περίπτωση που η μετρούμενη θερμοκρασία έχει υπερβεί το αποθηκευμένο όριο και αλλάζει πάλι όταν γινει ανάγνωση της μέτρησης από της μέτρησης από της μέτρησης από της μ μμ μ Η επικοινωνία του αισθητήρα με την μονάδα ελέγχου γίνεται μέσω SPI. Η  $\mu$  and  $1,7V$   $3,7V$ του είναι την διάρκεια της μέτρησης μέτρησης μέτρησης μέτρησης μέτρησης μέτρησης μέτρησης μέτρησης με μέτρησης

<sup>2</sup> Maxim: http://www.maxim-ic.com

EEPROM 100"´ —●…ƒ …ˆ, 'ƒ"—S'● …ˆ \$@IS,,'—Œ',Y,••‰ —●' 2<del>"´</del>–●…ƒ …ˆ, ''f"—S'• "Œ† …Œ Œ•Œ—•^"Y"•,Œ 'S, S•,•' S,S"ZŒ"Œ'^"•,Œ •,~ …**Œ**—•"•

¡²•ˆ‰ 1.4. 3.1: O •'–•ˆ…•"•‰ •Š""Œ—"•–••‰MAX31723 –Š —••†£Œ‰ " MAX -8 —•' …Œ  $i'$ f $\check{Z}$ " $\bullet$ "" $\check{Y}$   $\bullet$   $\bullet$ " $\check{F}$ 'Š  $\bullet$   $\check{Z}$   $\bullet$   $\bullet$   $\check{Z}$   $\bullet$ 

MAX31723 Functional Block Diagram

¡²•ˆ‰ 1.4. 3.2: TŒ Š–Ÿ…Š"'—˜ ''ƒŽ"•""• ¡••"•'Ÿ' …Œ† •'–•ˆ…•"•MAX 31723.

 $i^*$ ••† $f$  §‰¢  $\cdot \cdot \cdot e_n$ ,•Š,Œ±‰ ""' ‰§,•••§"¬' "•Š ‰¢†• $f_n$ •,‰ MAX 31723

- $\cdot$  ¥f-^ ..."Œ£Œ'Œ-•√‰3:3/DD
- · ¯Š•Ÿ–ˆ: GND
- · ¤•"• Š"'•ŒŽ•‰ Œ•Œ—•<sup>^</sup>"Ÿ"•,Œ**†E**
- · ¤•"• Š.,'•ŒŽ•‰ •Š'...Œ†"ŽSIP%/3Wire: SERMODE
- · ‡Œ'Œ‰ •"•ŽŸŽŒ@eain) …ŒM†osfet"Œ† †"ƒ"‹Š' "•–• –…Œ Œ•Œ—•^"Ÿ"•,Œ —•' Œ'^ŽŠ•…•' •"~ •†…~ —•…ƒ …^, •Š'…Œ†"Ž•• …Œ† •'<del>.,</del>•^Š\\*'<del>©-</del>•…ƒ…^: TOUT
- · SPI (SerialPeripheraInterface) Š"'—Œ', Ÿ,••'Š—Š,..."'—• "Œ, f'• Š••Ž‹Œt SCLK, SDI, SDO

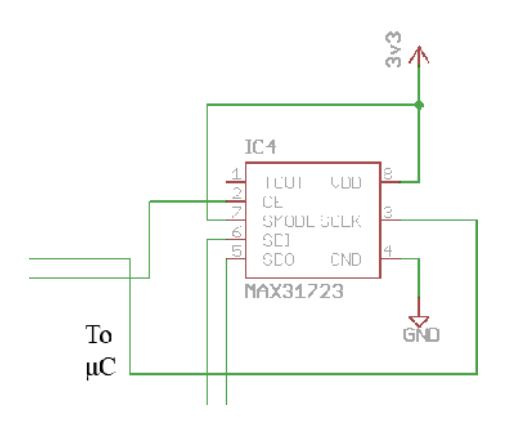

 $\mu$  **1.4.3.3:** T  $\mu$   $\mu$   $\mu$   $\mu$   $\alpha$  21723.

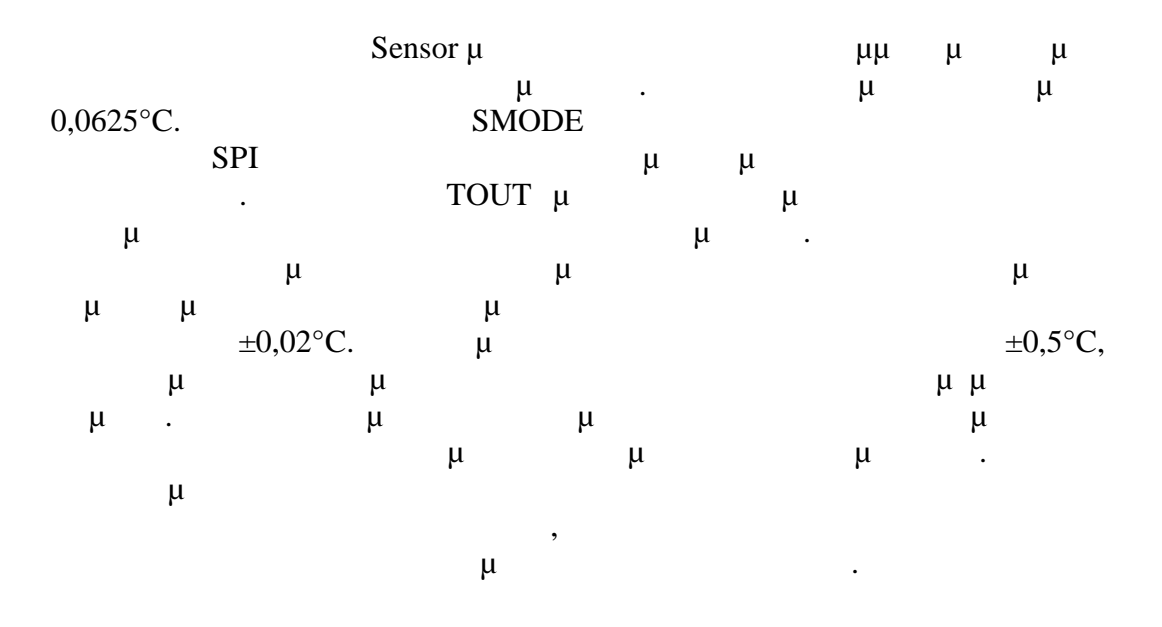

**1.4.4 Ο πομποδέκτης σειριακής επικοινωνίας RS-232**

|       |                                   |       | Station µ |       |             | $, \mu$       |           |
|-------|-----------------------------------|-------|-----------|-------|-------------|---------------|-----------|
|       | $\mu$<br>$\overline{\phantom{a}}$ |       |           |       | RS-232.     |               | μ         |
|       | <b>MAX3232</b><br>$\mu$           |       | Maxim,    | $\mu$ |             |               | $\bullet$ |
|       |                                   | $\mu$ |           |       |             | $RS-232, \mu$ |           |
| $\mu$ | μ                                 |       |           |       |             | μ             |           |
|       | <b>TTL/CMOS</b><br>$\mu$          |       |           |       | $\mu$       |               |           |
|       | RS-232,<br>$\mu$                  |       |           |       | <b>UART</b> |               |           |
|       | $\bullet$                         |       |           |       |             |               |           |
|       |                                   | μ     |           |       | μ           |               | $+5,5V$   |
|       | $-5,5V$                           |       |           |       |             |               |           |
|       | μ                                 | μ     |           | μ     |             | μ<br>$\cdot$  |           |
|       | $\mu$                             |       |           | $\mu$ | 120kbps.    |               |           |
|       |                                   |       |           | μ     | $\mu$       | $\mu$         | $+3V$     |
| $\mu$ | $+5,5V.$                          |       |           |       |             |               | μ         |
|       | 0,3mA<br>$\pm 35$ mA              |       |           | μ     |             |               |           |

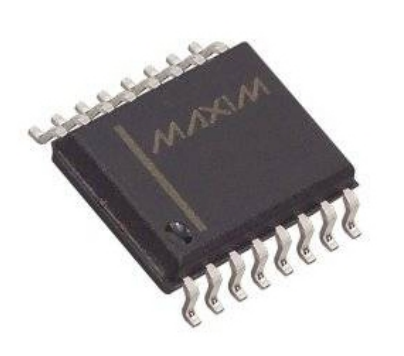

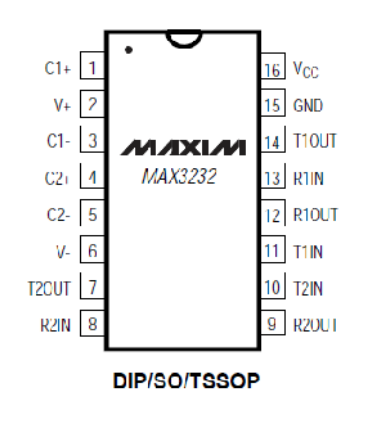

**μ 1.4.4.1:** Ο μ **RS-232 MAX31723** TSSOP-16

το διάγραμμα των ακροδεκτών του.

#### *MAX3232* **Logic Diagram**

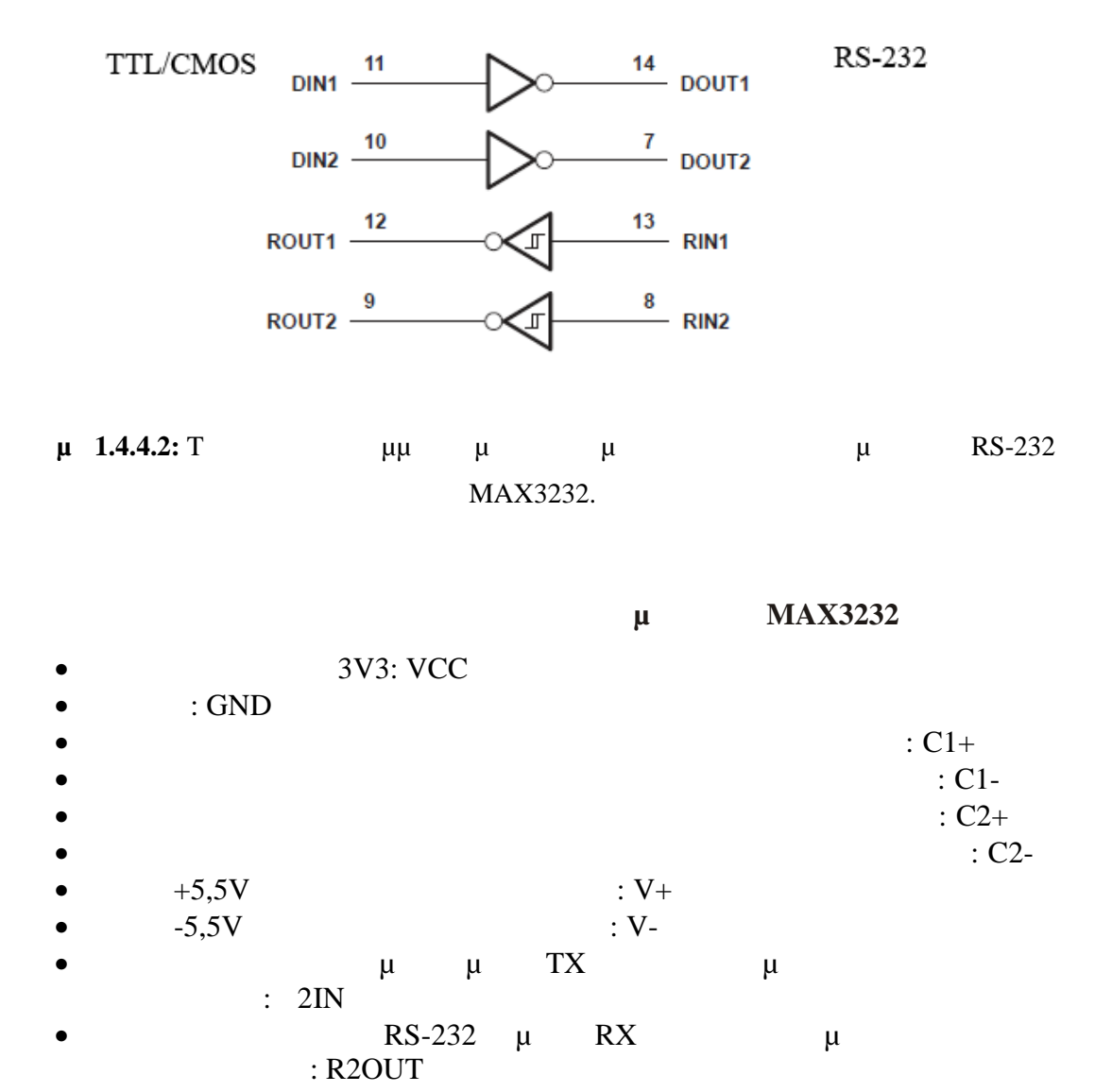

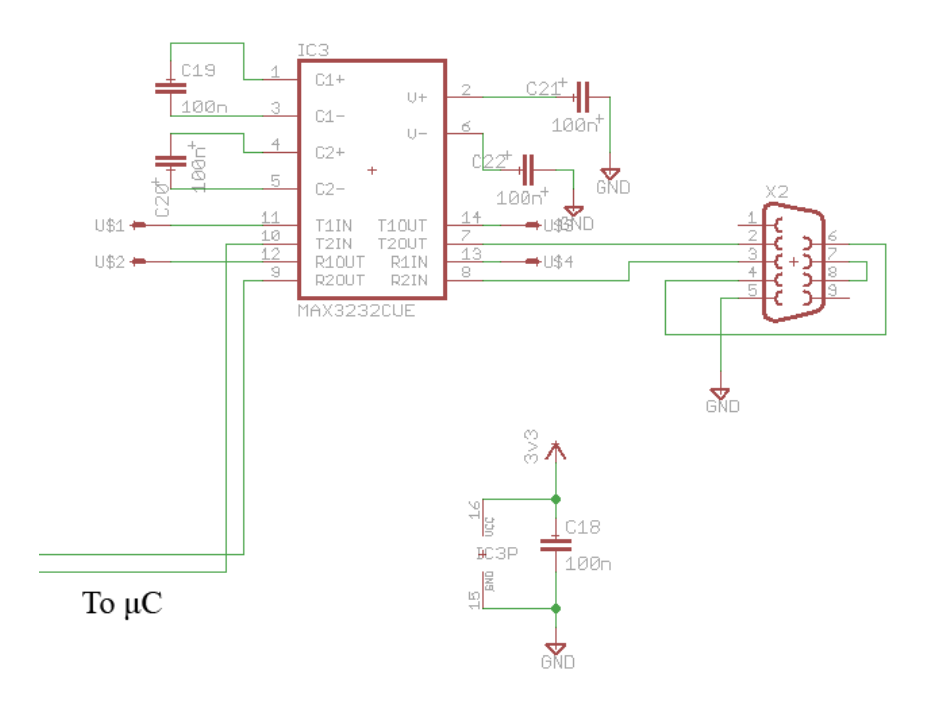

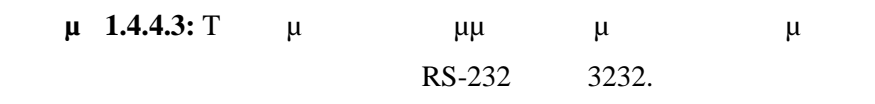

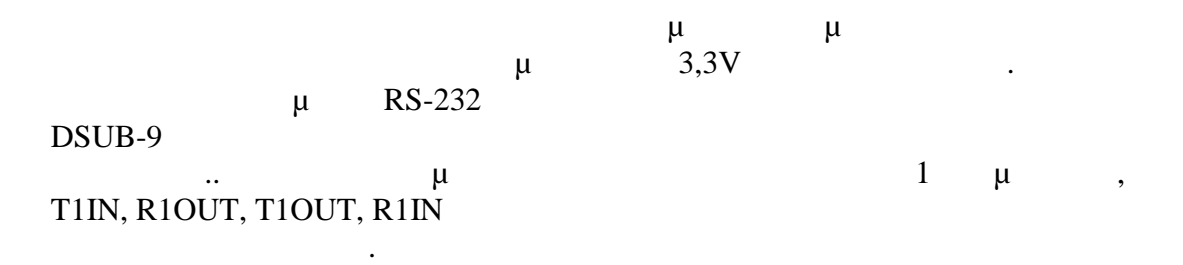

# **1.4.5**

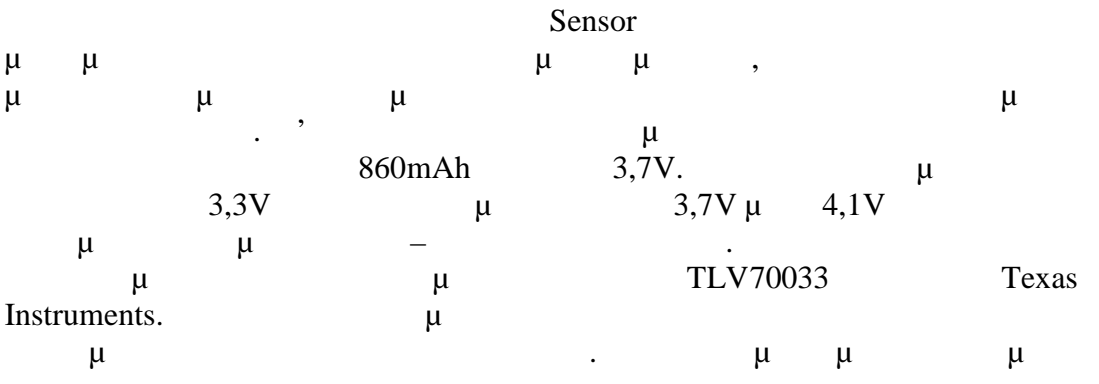

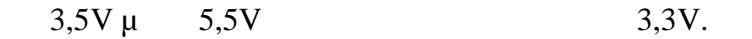

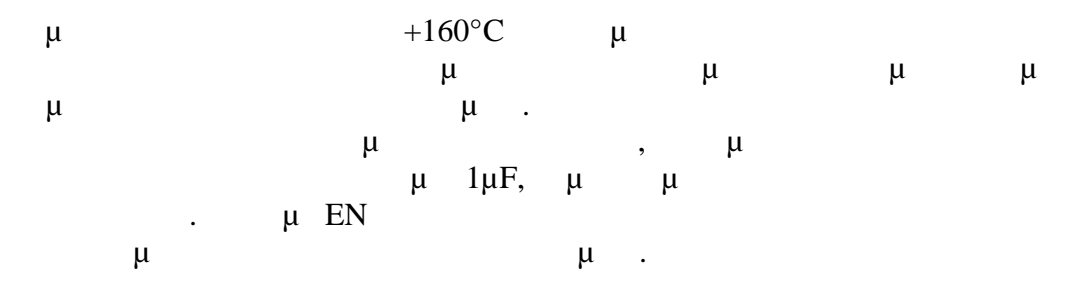

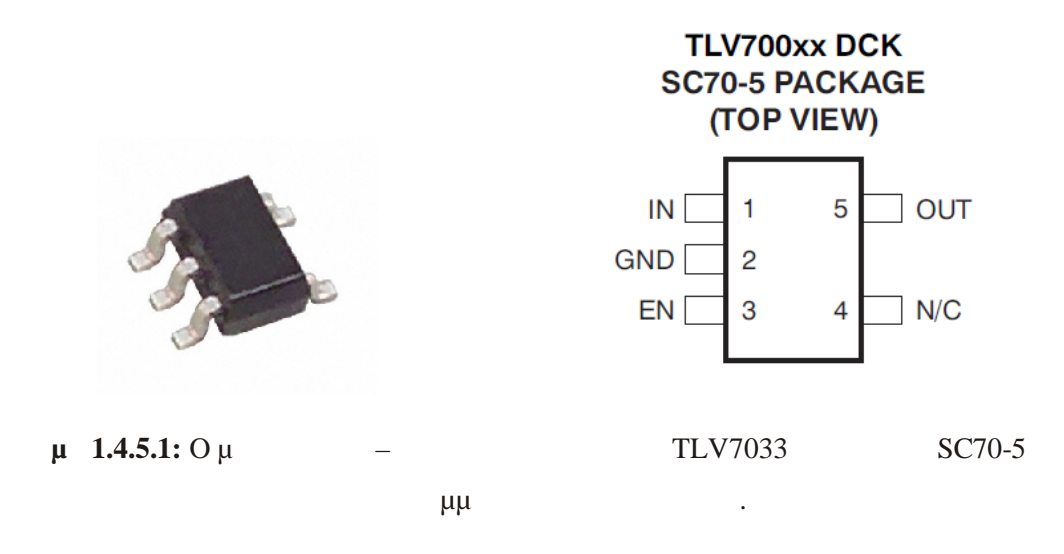

#### *TLV70033* **Functional Block Diagram**

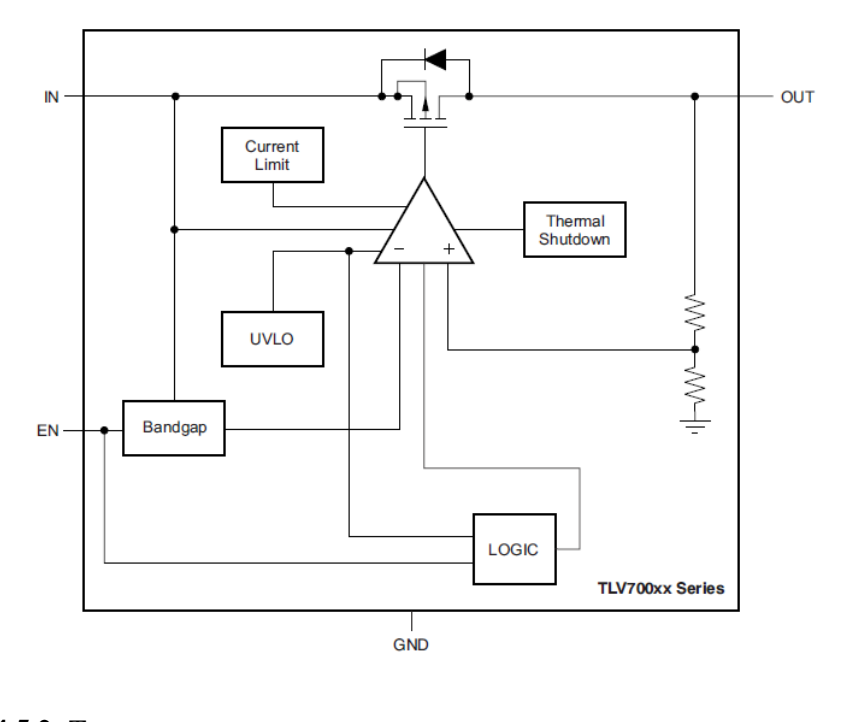

**μ 1.4.5.2:** T **ε** επαιροπέα με το επαιροπέα με το επαιροπέα σταθεροπό σταθεροποιητή τα σταθεροποιητή τα σταθεροποιη TLV70033.

**Σύνδεση και λειτουργία των ακροδεκτών του μετατροπέα – σταθεροποιητή**

**τάσης TLV70033**

- $\cdot$  IN
- 3,3V: OUT
- :  $GND$
- $μ$   $μ$   $\varepsilon$  EN

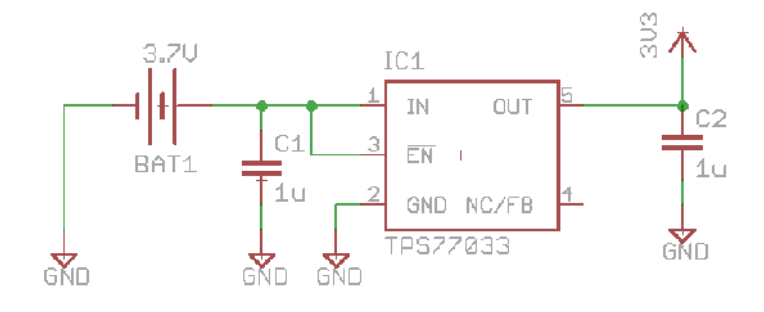

**μ 1.4.5.3:** Τ μ μμ ματικό μετατροπέα συνδεσμολόγισε του μετατροπέα συνδεσμολόγισε του μετατροπέα συνδεσμολόγισ<br>Γεγονότα  $μ$ <br>TPS770033

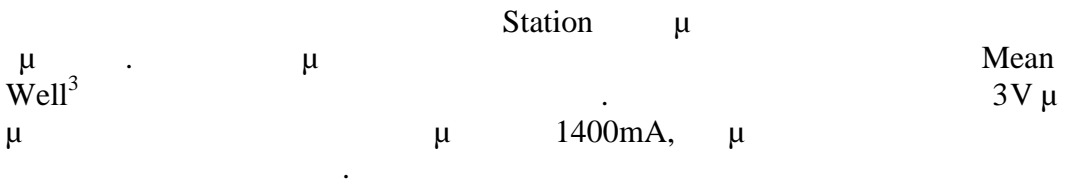

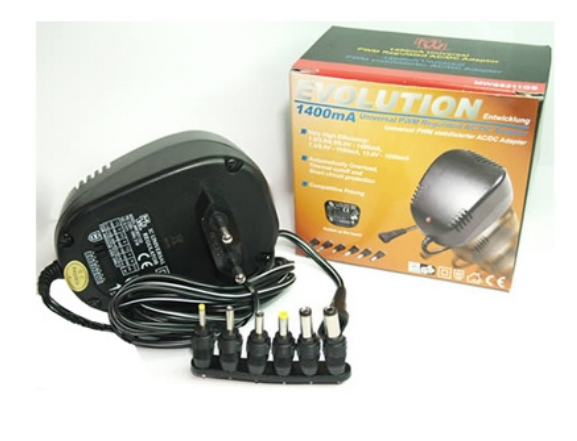

**μ 1.4.5.4:** T WS8211GS μ

Station.

<sup>3</sup> MEAN WELL: http://www.meanwell.com

# $1.5 \cdot \check{S} \cdot \check{e} + f + f$   $\cdot \check{S} + \check{S} + \check{S} \cdot \check{e}$

€ "Š••…ˆ‡Š—•'ˆ–Š –‹Š''ƒ¢Œ'…•‰ —•' †•Œ"Œ'ž'…•‰ •'•"…†‡'•—˜ Ž'• …Œ' ""ž…Œ '"—"ŒS∙SZ–MSP430F5438.€ –‹S'••–ˆ •Z',S ‹"ˆ–'"Œ"Œ'ž,…∙‰ …Œ ∙ŒZ'–Eagle 5.10.0.§S …Œ •,•"…†‡'•—~ •†…~ '•,S…•' ^ '†,•….~...• "S'"•"•…'–"Œœ "S …'‰ ¡••"•'S‰ …Œ† "'—"ŒŠ•ŠŽ—…• —••ž‰ Š"•–^‰ —•' "Š "f£Œ"• "Š"'£Š"Š'•—f …• Œ"Œ•• †"f"‹Œ†, –…ˆ, "••—•…• …Œ† •,•"…†‡'•—Œœ —•' –Š "'• 'Š<del>œ.</del>•.Š'ł̃`

¥• "Š"'£Š"Š'•—ƒ"Œ† †"ƒ"‹Œ†' Ž'• "Š'"•"•…'–"˜ –…ˆ' "••—•…• …Œ† •'•"…†‡'•—Œœ Š•,•':

- $\cdot$  §' —"EY, **CE**
- · LED
- · §.•"<sup>^</sup> Flash
- · ½'•—˜"…Љ …œ"Œ† Dip-Switches
- $\cdot$   $\alpha \check{S}$ "' $\cdot \rightarrow \check{S}$   $\leftarrow$   $CE'$   $\check{Y}$   $\cdot \cdot$   $\ldots$   $\alpha$  IOART
- $\cdot$  ®Œ",,Œ'•—...^‰ 'Š'Œ"•(ČC2500)
- · ½'•—~̃"…Љ ''•—Œ"©&† ""ŒŽ"ƒ""•…Œ‰ "Œ† Š—…ŠÐŠ¢"<del>…•</del>"ŒŠ•ŠŽ—…• (Interrupts)
- · ·••" •'• Š••Ž‹Œ† …ƒ–ˆ‰ "Š …ˆ' ‹"•–ˆ transistor
- · ´—''Œ–Š'"•‰ Ž'• ‹"•–ˆ …Ÿ' •—"Œ'Š—…ž' …Œ† "'—"ŒŠ•ŠŽ—…• Ž'• Œ"Œ'Œ'•"Œ…Š  $-\text{CE}$ .

¥• "Š"'£Š"Š'•—ƒ "Œ† †"ƒ"‹Œ†' Ž'• "Š'"•"•…'–"˜–…ˆ' 'Šœ…Š"ˆ "••—•…• Š•'•':

- · ¦•˜'ˆ LCD 2\*16 Ž"•""ž'
- $\cdot$   $\mathbb{R}$ •^ $\leftarrow$   $\cdot$   $\cdot$   $\mathbb{C}$ <del>.</del>  $\cdot$   $\mathbb{Z}$  (**E**  $\mathbb{Z}$  is h button 4  $*$  4)
- · 7-segment—•' Œ•Œ—•<sup>~</sup>"Ÿ"•.• Œ'•Ž<sup>^</sup>–^‰ •†…ž.

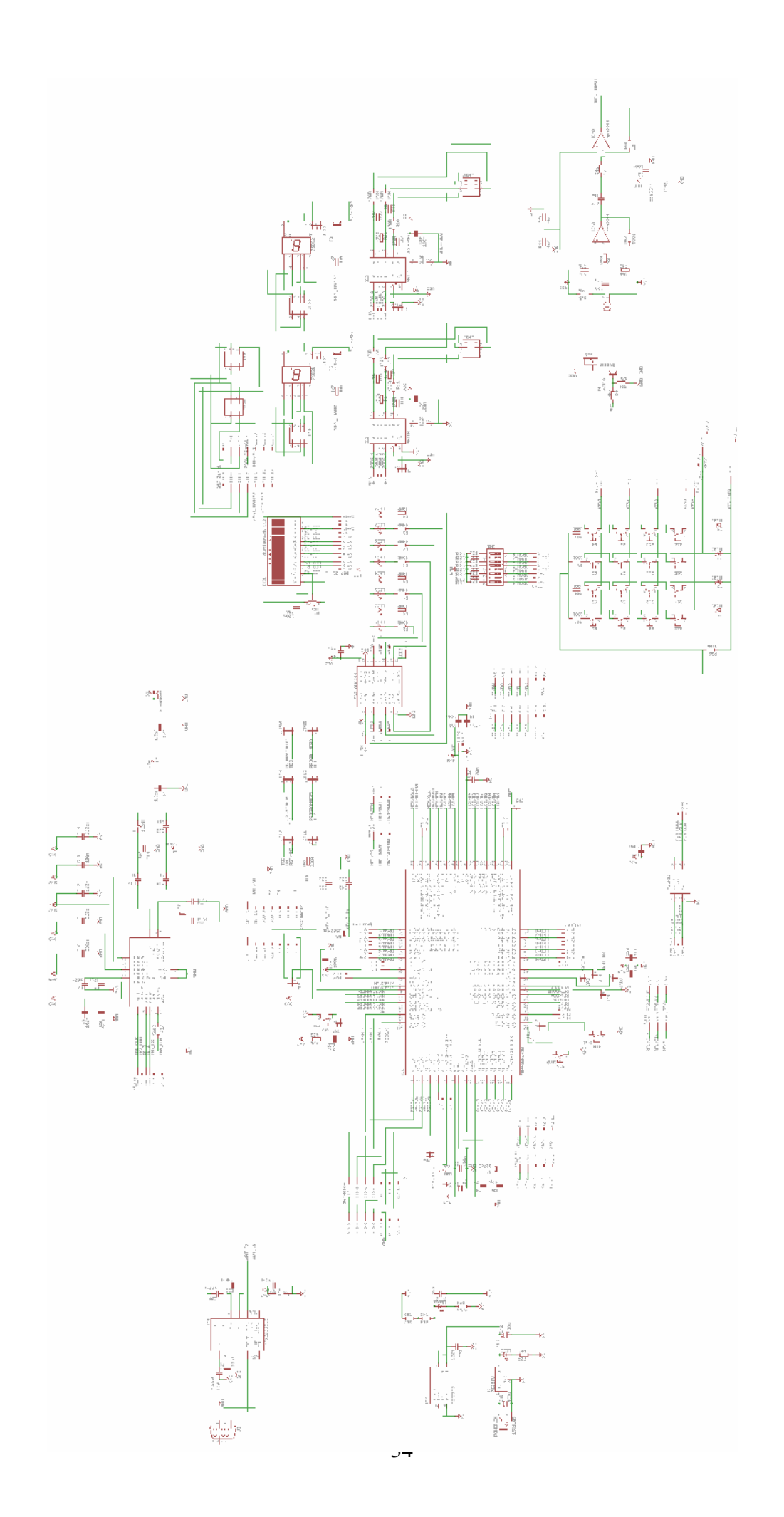

 $\frac{1}{2}$ 

**Σχήμα 1.5.1:** Tο σχηματικό διάγραμμα του αναπτυξιακού και της δεύτερης πλακέτας $\mu$  1.5.1: T

 $\overline{a}$ 

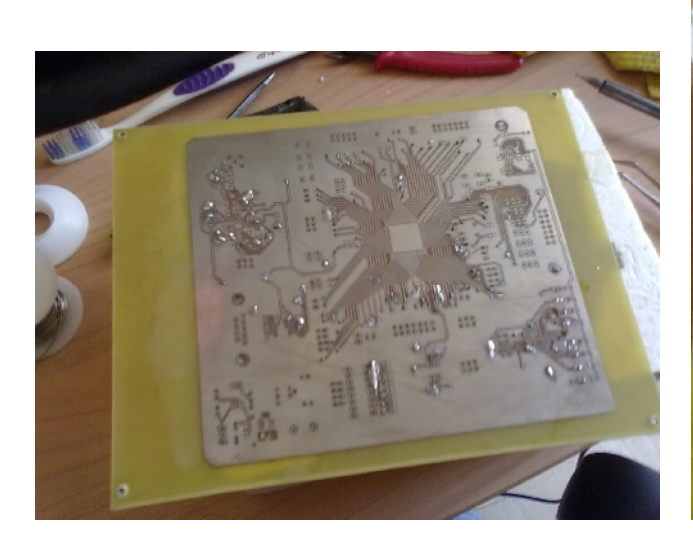

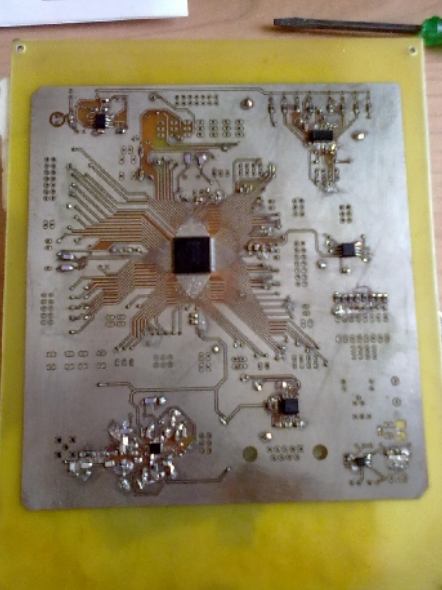

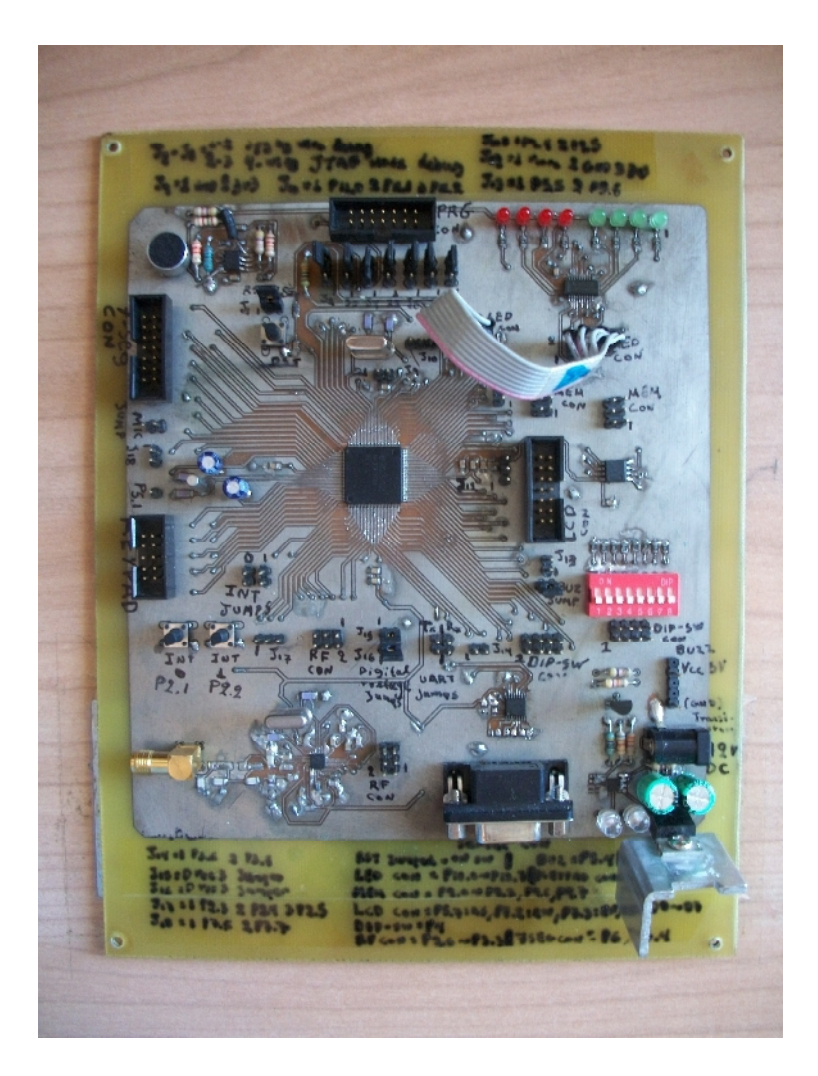

 $\mu$  1.5.2: T

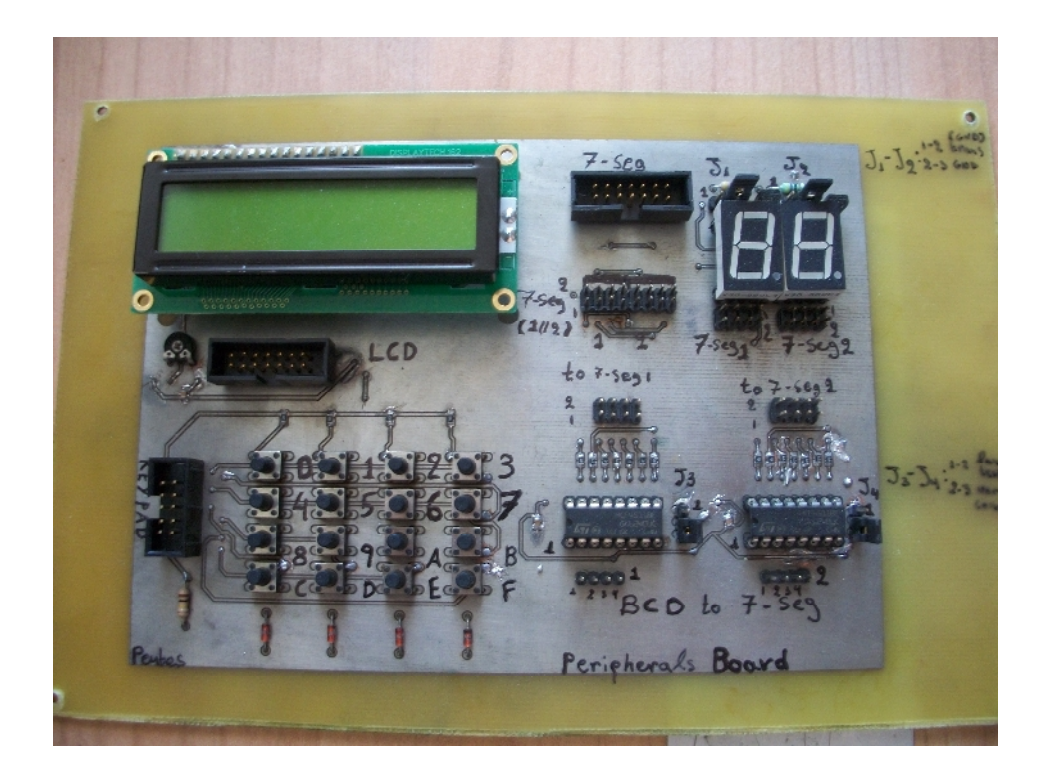

 $\mu$  1.5.3:

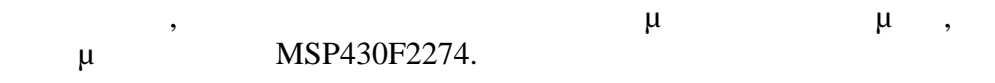

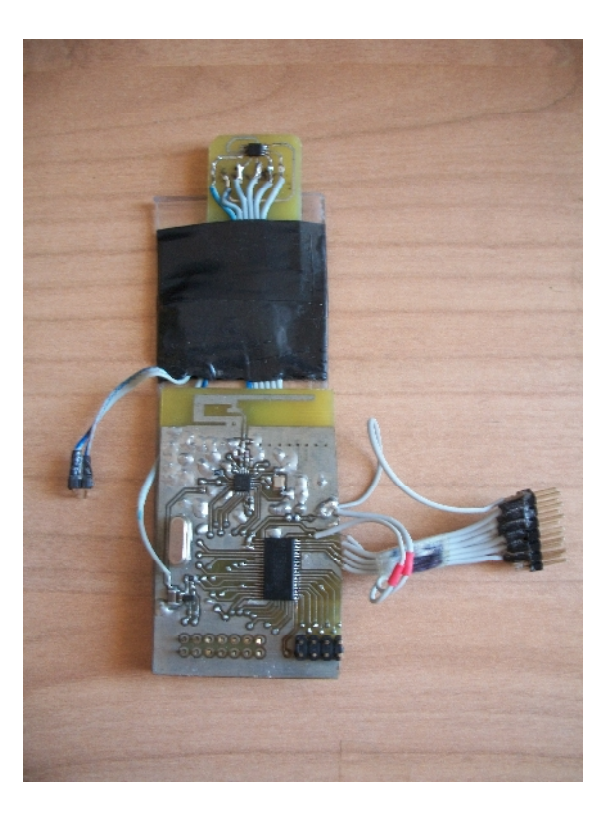

**μ** 1.5.4: Sensor. πάνω μέρος της συσκευής και η τυπωμένης και η προϊόχηση και η προϊόχηση και η τυπωμένη και η τυπωμένης και η τ<br>Επίσης που προϊόχηση και η τυπωμένης και η τυπωμένη στη προσωπικής και η προσωπικής και η προσωπικής και η προ και το καλώδιο προγραμματισμού.

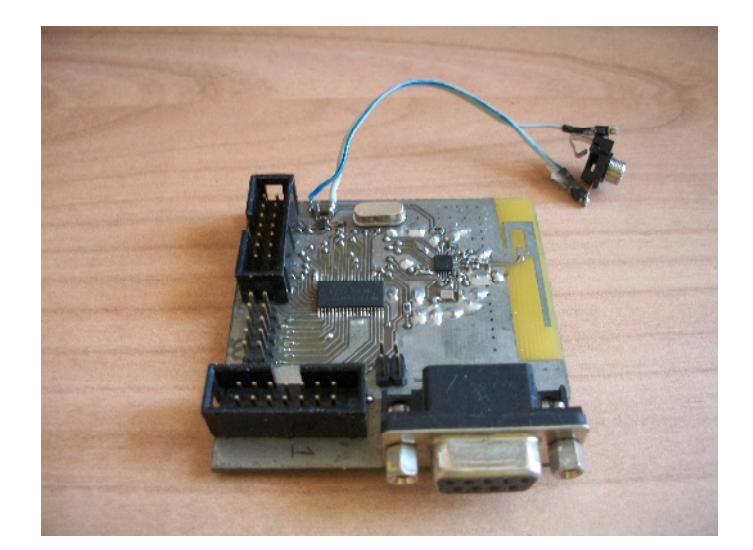

 $\mu$  **1.5.5:** Station.  $\mu$ τυπωμένη κεραία, ο μικροελεγκτής και ο συνδετήρας για την σειριακή επικοινωνία.

**Sensor** Station **Sensor**  $\mu$  μια πάνινη θήκη σαν μια πρώτη ιδέα για το πρώτη ιδέα για το πρώτη ιδέα για το πρώτη ιδέα για το που μπορεί να τοποθετηθεί η πλακέτα της συσκευής. Η πάνινη θήκη μπορεί να κολληθεί στο μπράτσο του ασθενούς καθώς επίσης και να πλυθεί και να αποστειρωθεί. Μια  $\mu$ Sensor  $\mu$ ώστε να μπορεί να αλλαχτεί η μπαταρία της συσκευής.

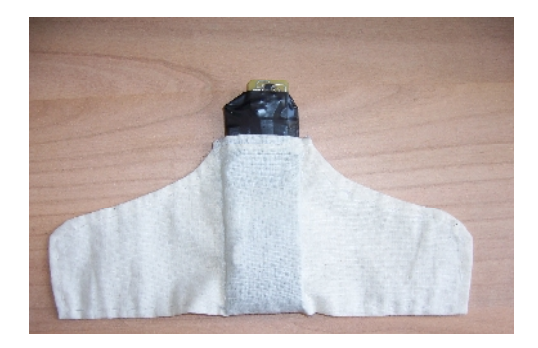

**μ 1.5.6:** Sensor στη πάνινη θήκη και η πίσω όψη αυτής με την πάνινη θήκη και η πάνινη θήκη και η πίσω όψη αυτής μ

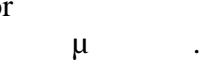

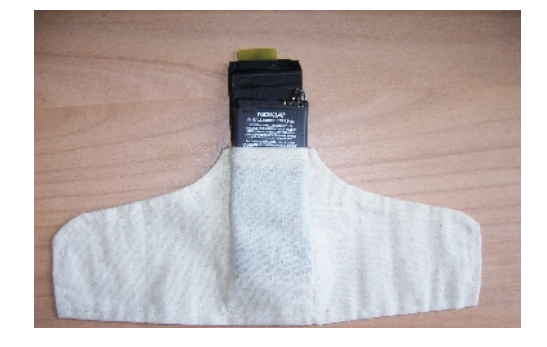

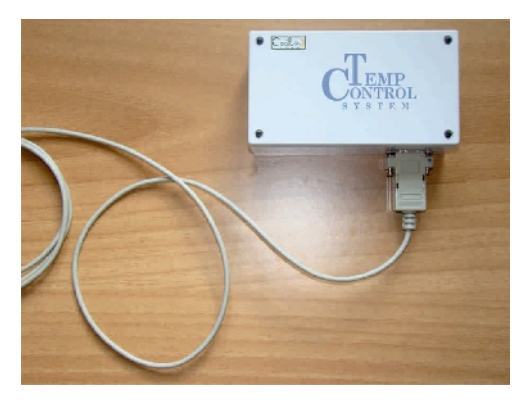

**μ** 1.5.7: Station

κατασκευή των συσκευών.

|                         |                              |                            |                | <b>Sensor</b>  | <b>Station</b>           |             |
|-------------------------|------------------------------|----------------------------|----------------|----------------|--------------------------|-------------|
| $\prime$                |                              | $\mu$ $\mu$<br>$\bigoplus$ |                | $\bigoplus$    |                          | $\bigoplus$ |
| $\mathbf{1}$            | $\mu$ (PCB)<br>$\mu$         | 3.5                        | $\mathbf{1}$   | 3.5            | $\mathbf{1}$             | 3.5         |
| $\boldsymbol{2}$        | MSP430F2274                  | 4.64                       | $\mathbf{1}$   | 4.64           | $1\,$                    | 4.64        |
| $\mathbf{3}$            | CC2500<br>$\mu$ o<br>$\mu$   | 3.19                       | $\mathbf{1}$   | 3.19           | $\,1\,$                  | 3.19        |
| $\overline{\mathbf{4}}$ | $\mu$<br>31723               | 2.99                       | $\,1\,$        | 2.99           | $\overline{\phantom{a}}$ |             |
| 5                       | $\mu$<br>RS-232 MAX3232      | 3.60                       | $\blacksquare$ |                | $\,1\,$                  | 3.60        |
| 6                       | $\mu$                        | 3.5                        | $\mathbf{1}$   | 3.5            | $\mathbf{1}$             | 3.5         |
| $\overline{7}$          | NOKIA BL-4C<br>3.7V          | 2.15                       | $1\,$          | 2.15           | $\blacksquare$           |             |
| 8                       | Universal<br><b>WS8211GS</b> | 8.60                       | $\overline{a}$ |                | $\mathbf{1}$             | 8.60        |
| $\boldsymbol{9}$        |                              | $\overline{2}$             | $\mathbf{1}$   | $\overline{2}$ | $\overline{\phantom{a}}$ |             |
| 10                      |                              | 3,5                        | $\blacksquare$ |                | $1\,$                    | 3,5         |
|                         | $\bigoplus$                  |                            |                | 21.97          |                          | 30.53       |

**Πίνακας 1.6.1:** Το κόστος κατασκευής των συσκευής των συσκευής των συσκευής των συσκευής των συσκευής των συσκευής των συσκευής των συσκευής των συσκευής των συσκευής των συσκευής των συσκευής των συσκευής των συσκευής τ

Station.

μ Sensor μ

# **ΚΕΦΑΛΑΙΟ 2**

# *Ο προγραμματισμός των μικροελεγκτών*

# *2.1 Οι διαδικασίες προγραμματισμού του συστήματος*

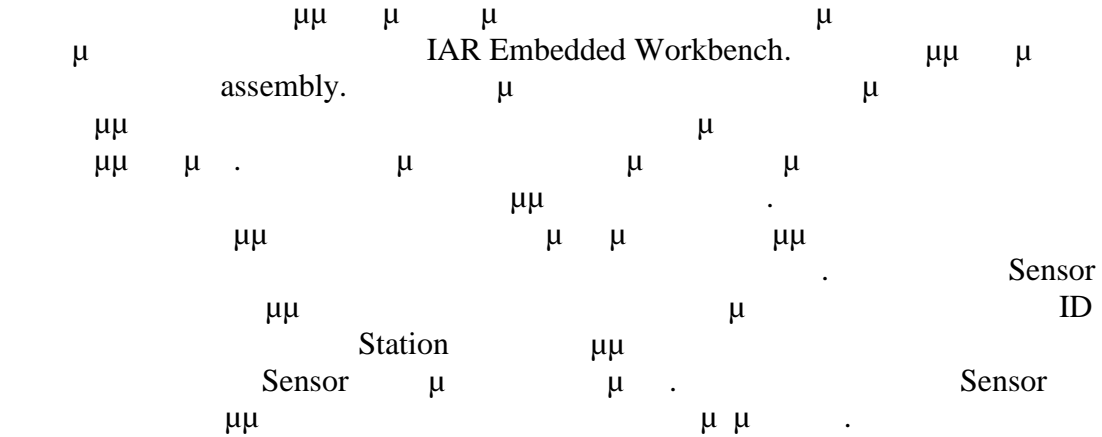

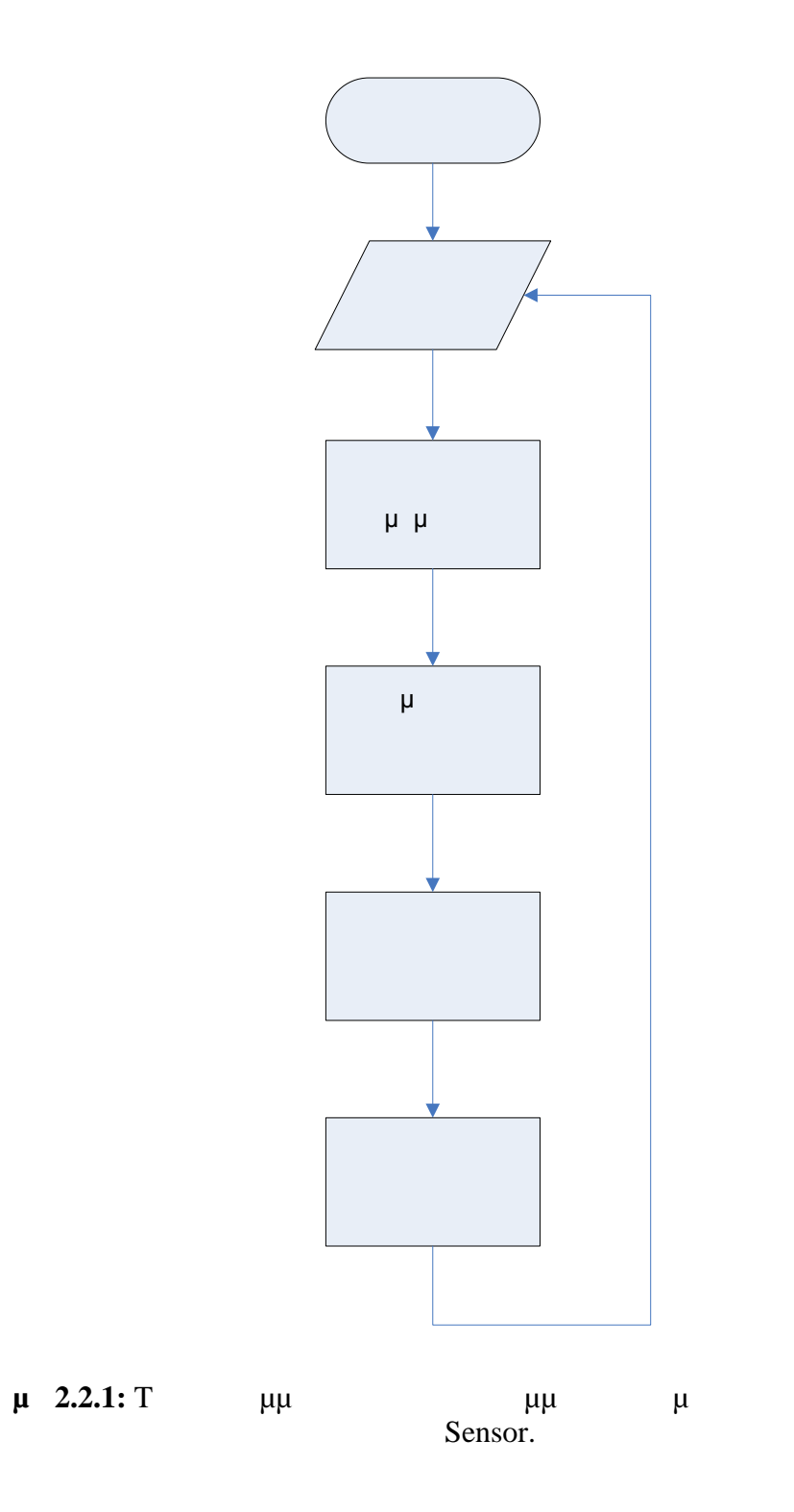

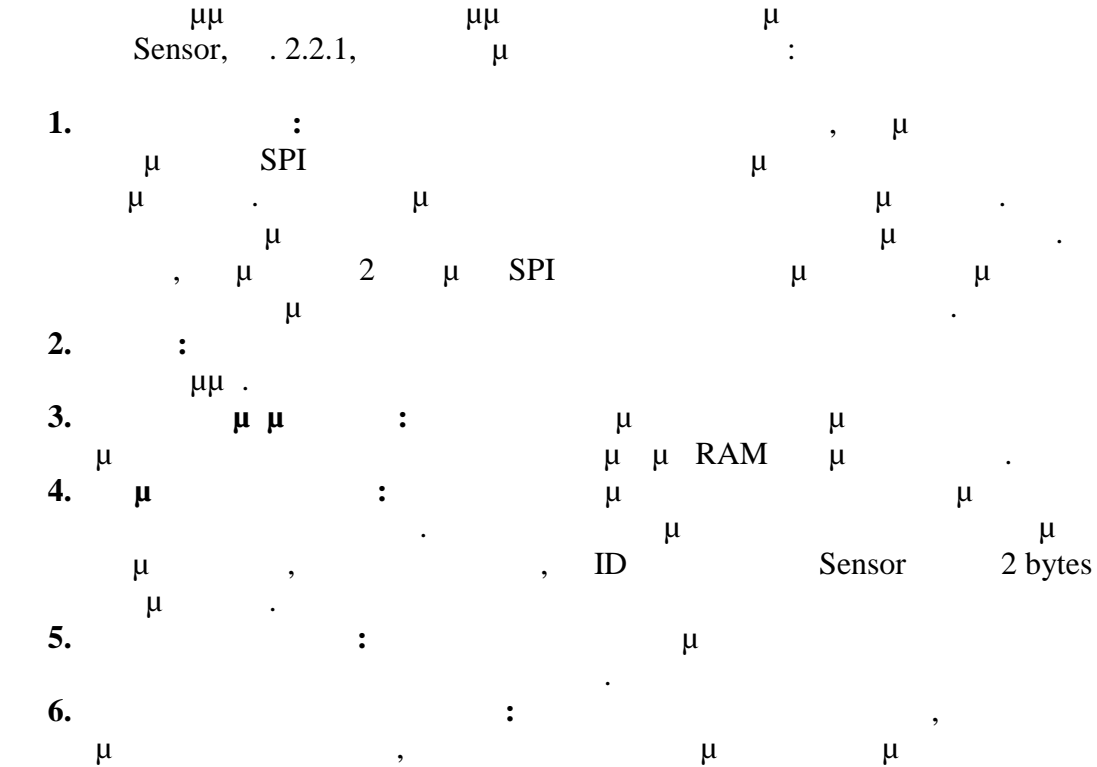

με τις ανάγκες του χρήστη. Αφού λήξει η χρονοκαθυστέρηση η διαδικασία εκτελείται πάλι από την αρχή.

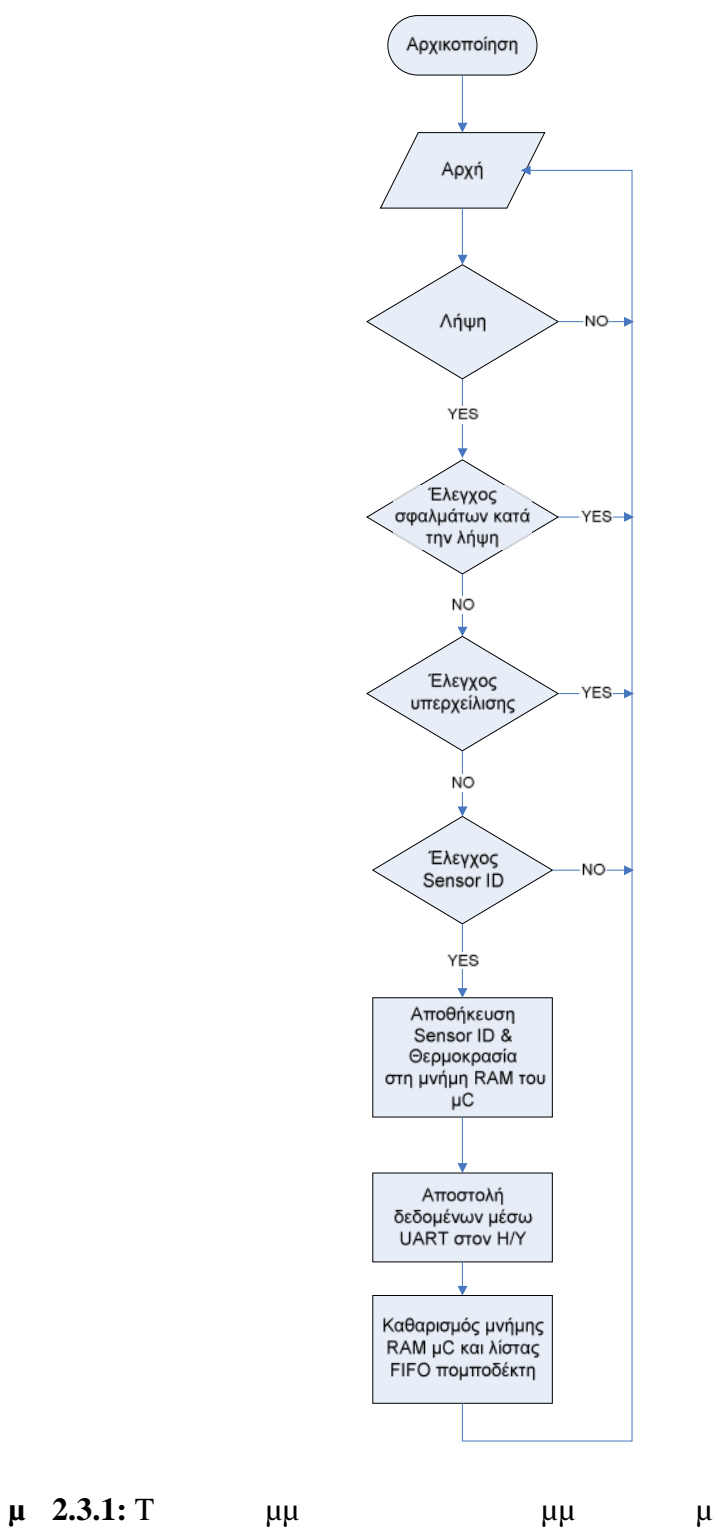

Station.

44

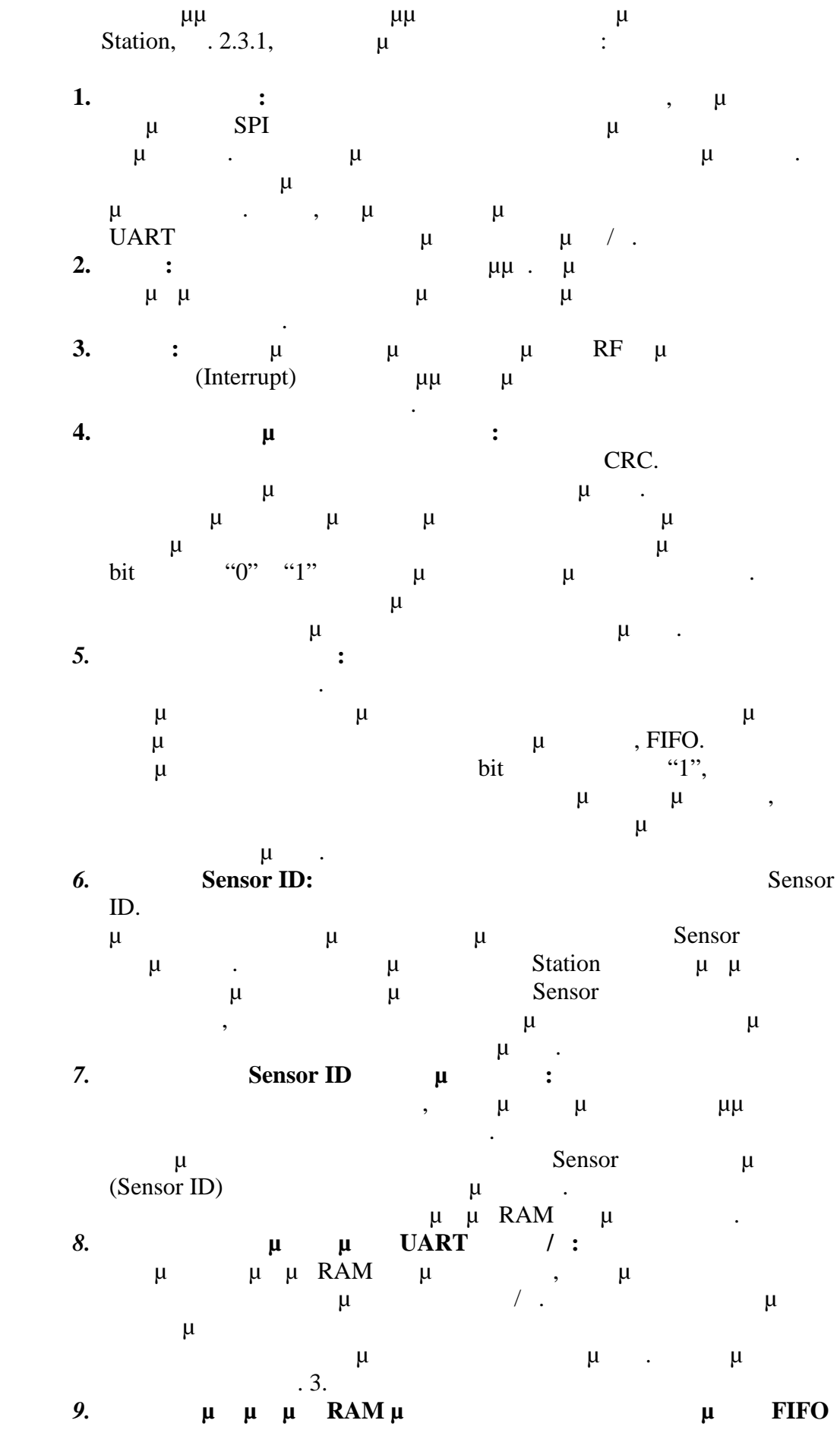

**πομποδέκτη:** Αφού ολοκληρωθεί και η διαδικασία αποστολής των

 $\mu$  /  $\mu$ καθαριστούν η μνήμη RAM του μικροελεγκτή και η λίστα προσωρινής αποθήκευσης δεδομένων FIFO του πομποδέκτη. Μετά την διαδικασία αυτή τα ολοκληρωμένα είναι έτοιμα να αποθηκεύσουν εκ νέου πληροφορίες. Αφού ο βήμα, το βήμα, το βήμα, το βήμα, το βήμα, το σύστημα, το σύστημα η επιτρ επιστρέφει στην αρχική κατάσταση αναμονής.

46

# **ΚΕΦΑΛΑΙΟ 3**

*Η εφαρμογ*

# *3.1 Η γλώσσα προγραμματισμού C#*

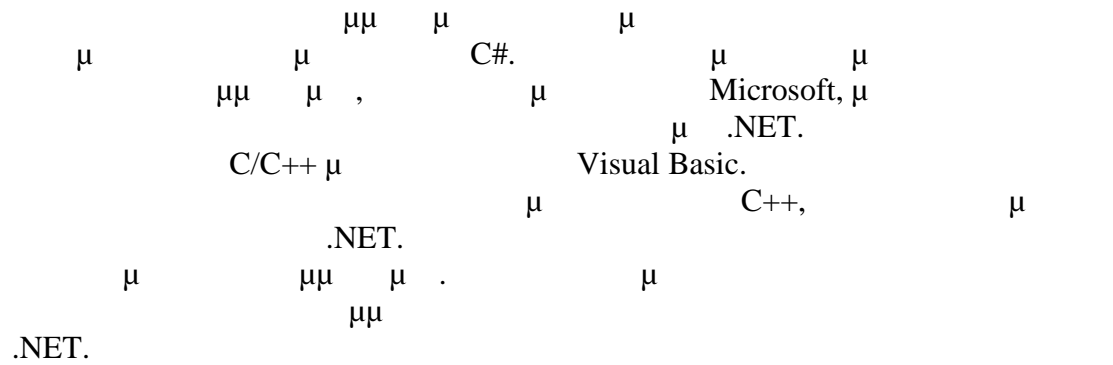

# *3.2*  $\mu$  *.NET*

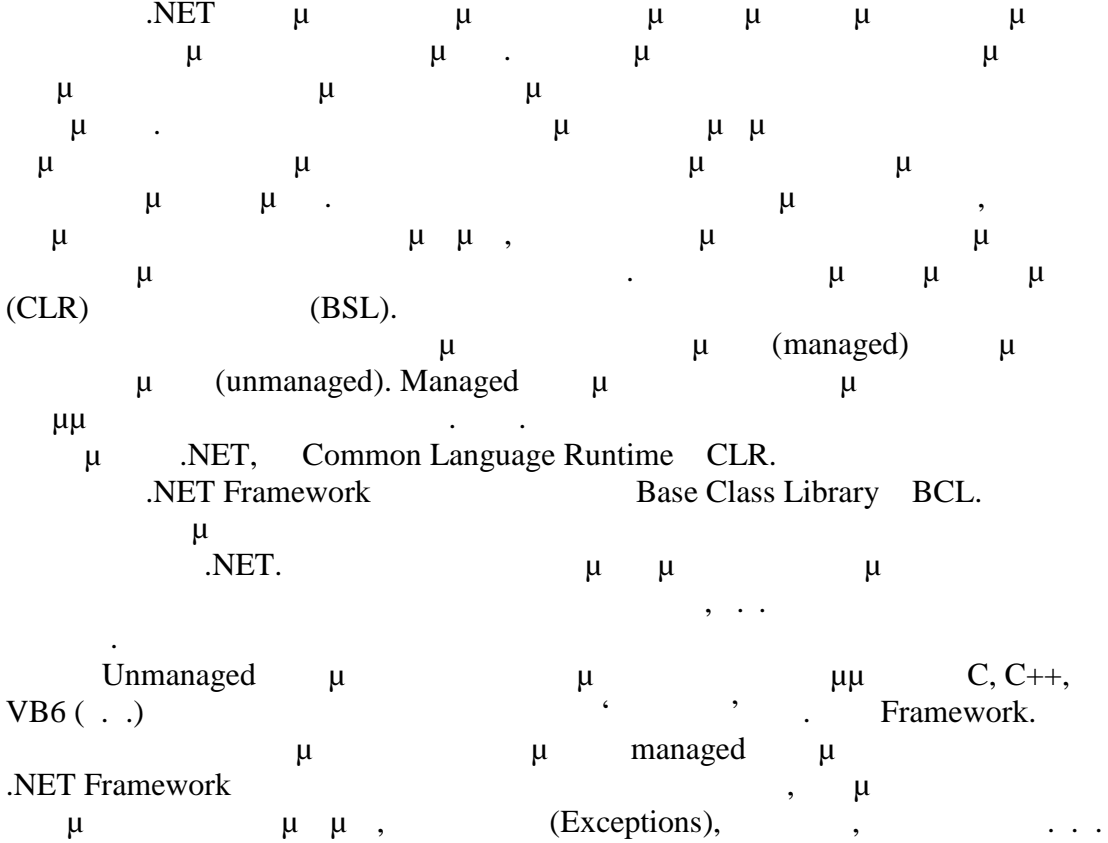

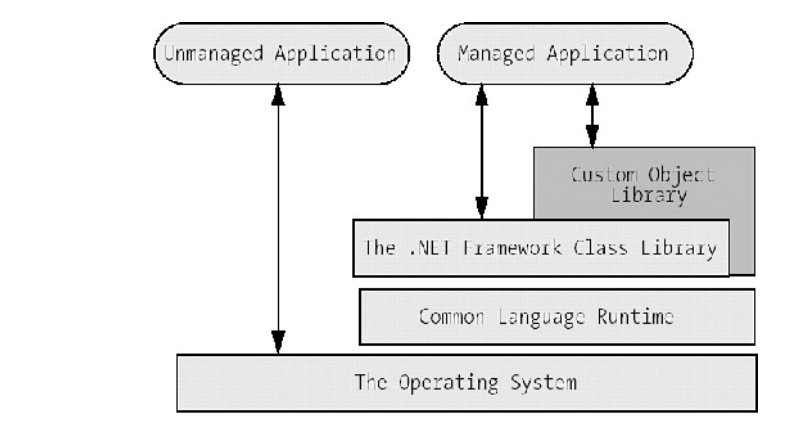

**μ 3.2.1:**  $\mu$  , μ, βιβλιοθήκαν σε managed unmanaged  $\mu$ 

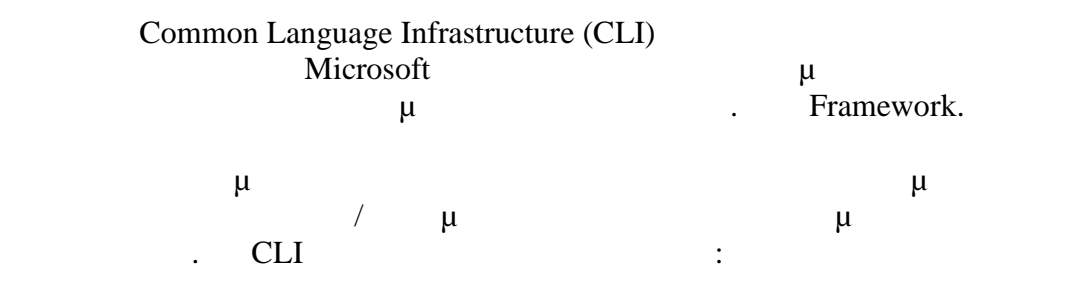

**1. Common Type System (CTS):** μ λειτουργίες που μοιράζονται από όλες τις CTS-συμβατές γλώσσες.

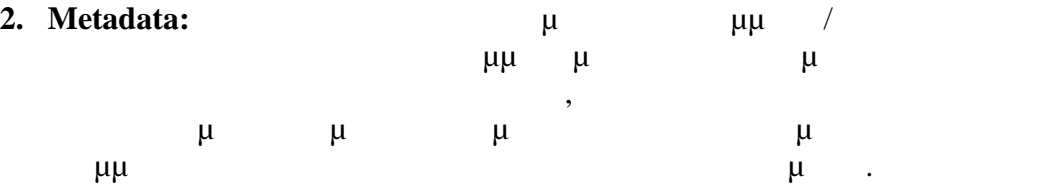

**3. Common Language Specification:** 

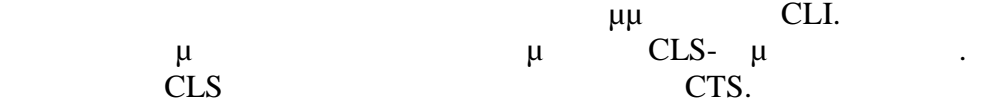

**4. Virtual Execution System:** VES **CLI-**μ μμ ματα πetadata, προ κι κάτεια γραμμένα σε διαφορετικές γλώσσες, κατά την εκτέλεση των εκτέλεση των εκτέλεση των εκτέλεση των εκτέλ μμ .

 $μ$   $μ$  2 platform-neutral ,<br>  $μ$  2 platform-neutral ,<br>  $IL$ Intermediate Language (IL). κώδικα μηχανής για να εκτελεστεί. Με αυτόν τον τρόπο, .NET εφαρμογές μπορούν να γραφούν σε πάρα πολλές γλώσσες, όμως όλες, θα μεταγλωττιστούν από το CLR σε γλώσσα μηχανής για να εκτελεστούν από τον υπολογιστή. Κατά μια έννοια κρύβει  $W$ in32 API που για προγραμματισμό για προγραμματισμό για προγραμματισμό για προγραμματισμό για προγραμματισμό μ Windows Win32 API.

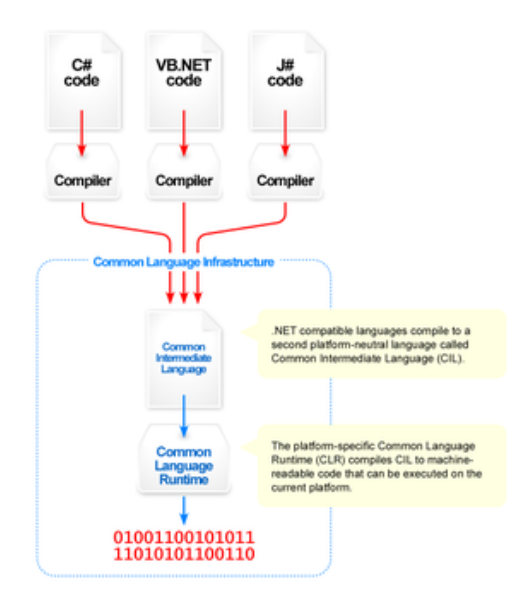

**Σχήμα 3.2.2:** Η διαδικασία μετατροπής του κώδικα από γλώσσα ανώτερου επιπέδου σε γλώσσα μηχανής. Στο σχήμα εμφανίζονται και τα στάδια IL και CLR.

## *3.3 Το περιβάλλον προγραμματισμού Visual Studio 2010*

Για την ανάπτυξη της εφαρμογής και του κώδικα C# χρησιμοποιήθηκε το περιβάλλον εργασίας Visual Studio 2010. Το περιβάλλον αυτό μπορεί να υποστηρίξει  $μ\mu \quad μ \quad C++, C#, F#, Visual Basic .NET$ Είναι ένα περιβάλλον εργασίας πολύ φιλικό και εύχρηστο για τον προγραμματιστή μ μπορεί μπορεί μπορεί να αναπτύξει εφαρμογές για να προϊόνται εφαρμογές για να προϊόντα για να προϊόντα για γ<br>προγένει εφαρμογές για το προϊόντα με το προϊόντα το προϊόντα το προϊόντα το προϊόντα το προϊόντα το προϊόντα ιστοσελίδες. Προσφέρει εργαλεία έτσι ώστε η συγγραφή του κώδικα να γίνεται με πολύ εύκολο τρόπο καθώς και δυνατότητες εντοπισμού σφαλμάτων. Το Visual Studio διατίθεται δωρεάν στους φοιτητές και μπορούν να το κατεβάσουν μέσω της ιστοποιη Μicrosoft Dream Spark<sup>4</sup>.

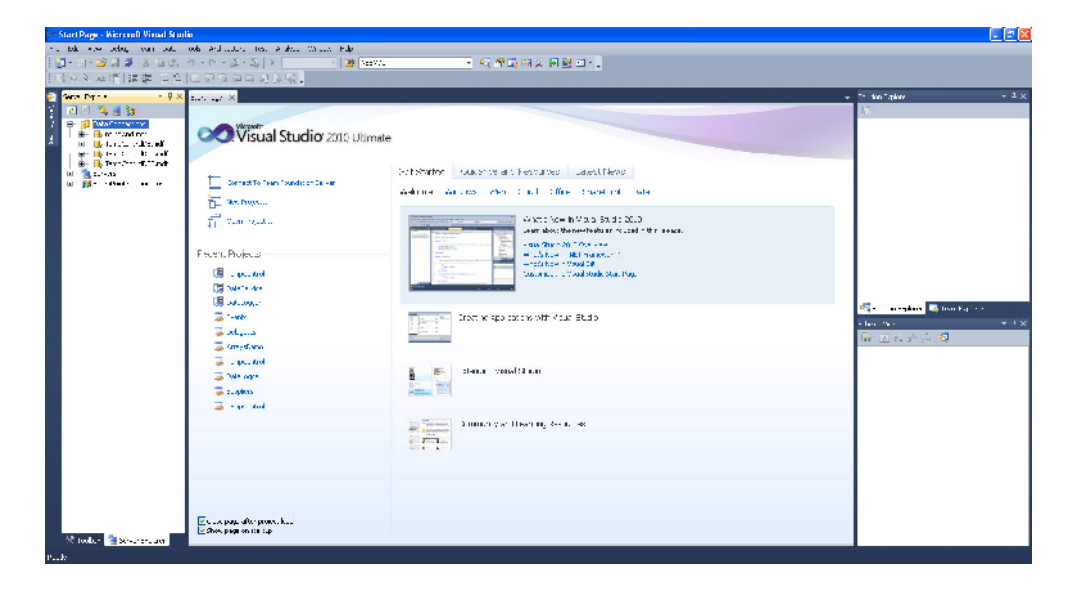

**μ 3.3.1: Visual Studio 2010** 

<sup>4</sup> Microsoft Dream Spark: http://www.dreamspark.com

 $3.4 \cdot$   $\frac{1}{2}$  = ‰  $\frac{8}{5}$   $\frac{1}{6}$   $\frac{7}{10}$   $\frac{1}{2}$   $\frac{1}{2}$   $\frac{1}{2}$   $\frac{1}{2}$   $\frac{1}{2}$   $\frac{1}{2}$   $\frac{1}{2}$   $\frac{1}{2}$   $\frac{1}{2}$   $\frac{1}{2}$   $\frac{1}{2}$   $\frac{1}{2}$   $\frac{1}{2}$   $\frac{1}{2}$   $\frac{1}{2}$   $\frac{1}{2}$   $\frac{1}{2}$ 

<sup>−</sup>′• …ˆ, S£•""ŒZ•S—…•̃,‰…ˆ, Z•ž—• C# ‹"ˆ–'"Œ"Œ'••ˆ—S —•' ˆ Z•ž—• SQLZ'• …^, •"Œ••—S†–^ —•' ''•‹S•'''–^ …Y, 'S'Œ"•,Y,.¯'• …^, '^"'Œ†"Z•• …Œ† "•"••†"'—Œœ "S"'¡ƒ••Œ,…Œ‰ …ˆ‰ S£•""ŒZ•‰ ‹"ˆ–"'Œ"Œ'••ˆ—S …Œ †"Œ–œ–…ˆ"• …Œ† .NET, WPF. ®" ៍—S'…●' Z'● …Œ "'Œ£,ë…Œ †Œ–œ–…ˆ"● …NET, "Œ† ●,●"…†‡S ˆ Microsoft Z'∙ …ˆ, ∙,ƒ"…†‡ˆ "•"••†"'—ž, S£•'"'ŒZž,. ¯'∙ …'‰ ∙,ƒZ—S‰ …Œ† –†–…•"•…Œ‰…œ<sub>`</sub>•^—•, '†Œ Š£•""ŒŽ•‰.±DataLogger Ž'• ,• •"Œ•^—ŠœŠ' …• 'S'Œ"∙,• —•' ,• —ƒ,S' —ƒ"Œ‰ ''S"Z•–∙S‰ S••Z‹Œ† <del>±Te</del>m̂pControl Z'• ,• Ž•'Š…•' •'•"•"ƒ–…•–ˆ …Ÿ' "Š…"•–ŠŸ'—•' ''•‹Š•"'–ˆ …Ÿ' 'Š'Œ"•'Ÿ' •"˜ …Œ'  $\langle\cdot\cdot\cdot\rangle_{\infty}$  +  $\langle\cdot\cdot\cdot\rangle_{\infty}$  +  $\langle\cdot\cdot\cdot\rangle_{\infty}$  +  $\langle\cdot\cdot\cdot\rangle_{\infty}$  ,  $\langle\cdot\cdot\cdot\rangle_{\infty}$   $\langle\cdot\cdot\cdot\rangle_{\infty}$  =  $\langle\cdot\cdot\cdot\rangle_{\infty}$   $\langle\cdot\cdot\cdot\rangle_{\infty}$   $\langle\cdot\cdot\cdot\rangle_{\infty}$   $\langle\cdot\cdot\cdot\rangle_{\infty}$   $\langle\cdot\cdot\cdot\rangle_{\infty}$   $\langle\cdot\cdot\cdot\rangle_{\$  $\text{S}E\bullet$ ""ŒŽ $\bullet\bullet,\bullet\infty$ Š $\ldots\bullet'$  – $\ldots\%$ o " $\bullet$ " $\bullet$ Ž" $f$ £Œ† $\circ$ "Œ $\dagger\bullet$ —Œ $\bullet$ CE $\dagger\bullet$ CEæ,

3.4.1 • ", $\neg, f$  •-‰, $\hat{ }$ •CE• $\dagger$ Š $\leftrightarrow$ CE• $\check{Z}$  •••• $\hat{ }$ µDataLogger¶

€ Š£•""ŒŽ•DataLoggerŠ•,•' †"Šœ•†,ˆ Ž'• ...ˆ, •"Œ••—І—̂•' ...Œ, ••ŠŽ‹Œ …Ÿ, •Š""Œ"Š…"•–ŠŸ, "Œ† •"Œ–…•••Œ,…•' •"~… "‰ –<del>|Senstr</del>l‰''—•–•Љ "Π Š—…Š•Œœ,…•' –…ˆ, Š£•''"ŒŽ• ‡Š—',ƒ, "Š …Œ "Œ† •,Œ•‡Š' Œ ‹"•–…ˆ‰ …ˆ, Š£•''"ŒŽ•.

 $i^{2\bullet}$ % 3.4.1.1:\Ge  $\bullet$ " $f \bullet$ †" $CE$  ...^% SE $\bullet$ "" $CED$ e $t$ alogger

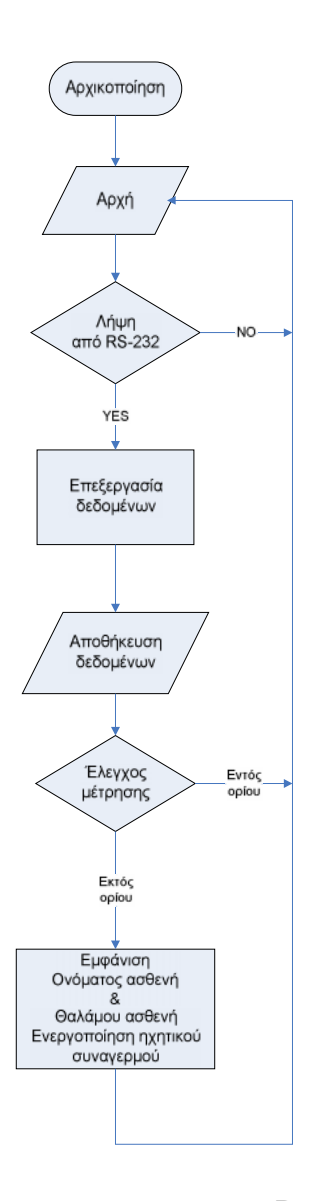

**μ 3.4.1.2:** Πριμφαιρισμό με DataLogger: μ μ

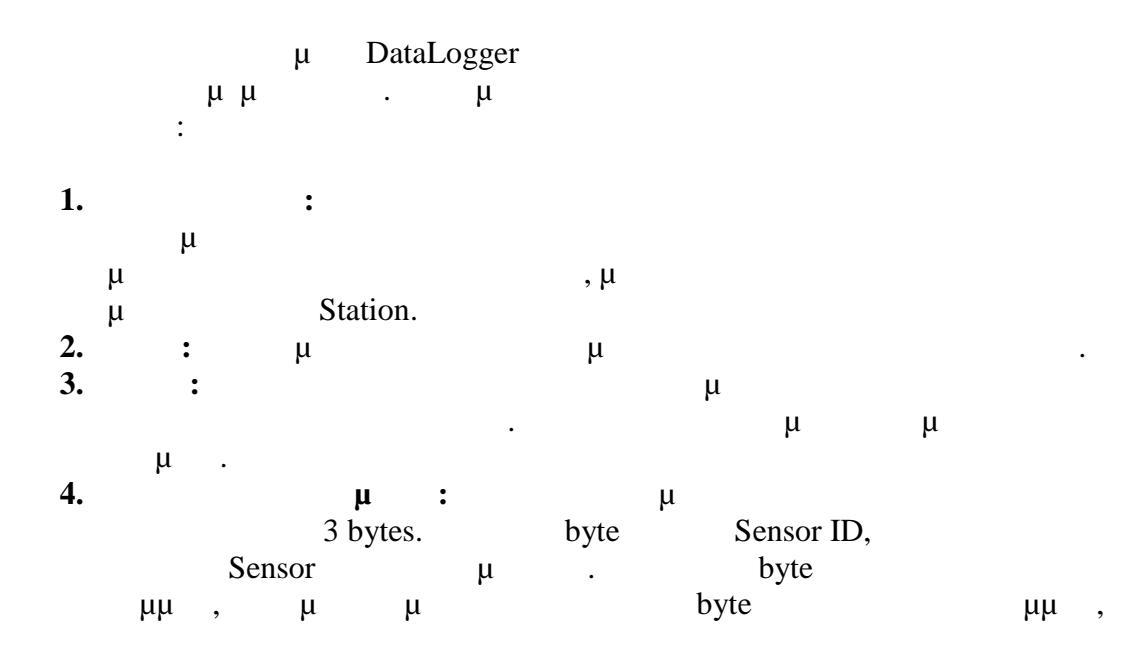

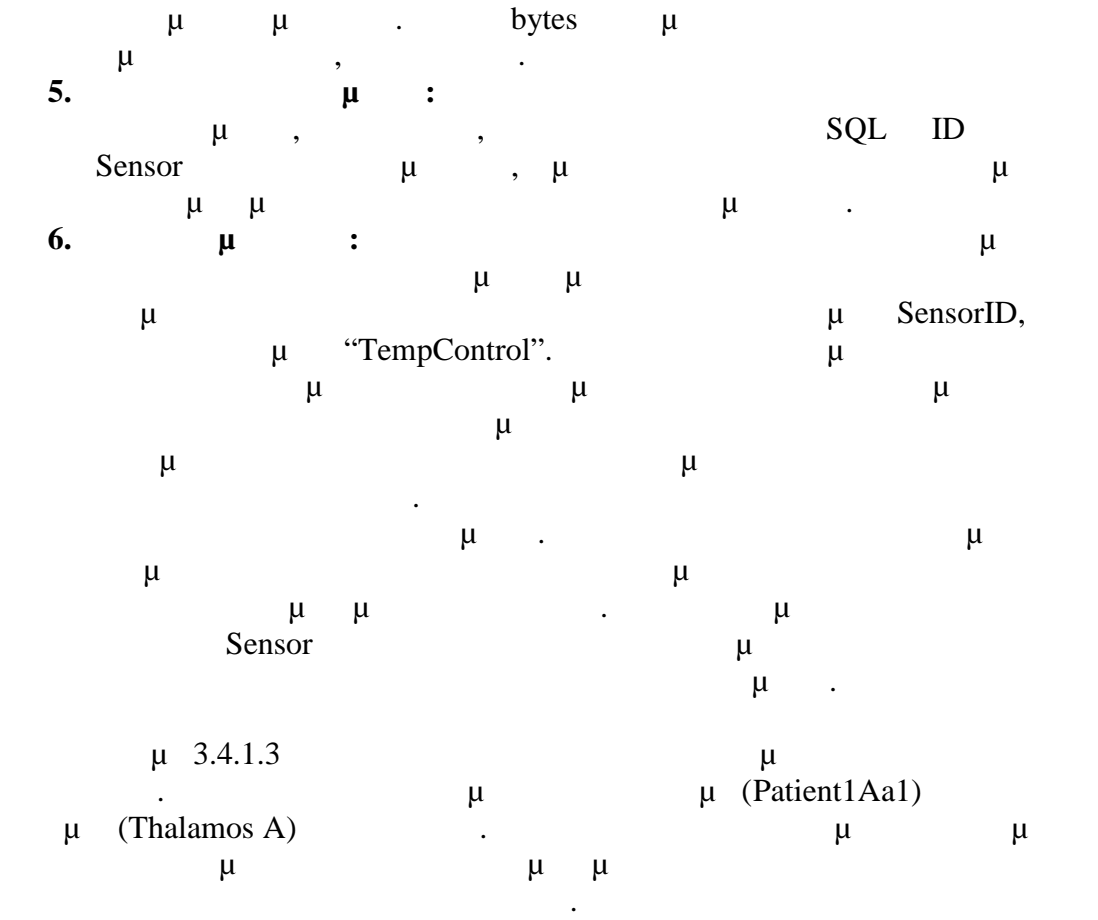

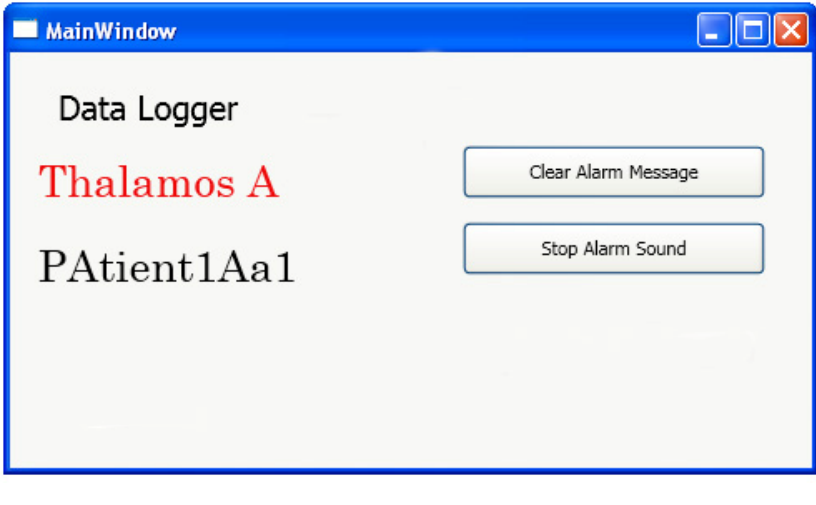

**μ 3.4.1.3:** Ειδοποίηση χρήστη για θερμοκρασία εκτός ο προσωπικός ορίου.

### **3.4.2**  $\mu$   $\mu$ **δεδομένων "TempControl"**

 $μ$  TempControl :

- $\bullet$  μ μμ μμ • **Ει**χαγωγή στοιχείων για τον νέο θάλαμου και εισαγωγή στοιχείων για τον νέο θάλαμο (ου μα
- $\mu$ ,  $\mu$   $\mu$ , TD sensor ασθενή, το όριο θερμοκρασίας στο οποίο θα γίνεται ειδοποίηση του χρήστη
- και ο αριθμός κρεβατιού του).
- $\mu$  and  $\mu$  to the set  $\mu$  set of  $\mu$  sets  $\mu$  .  $\bullet$  μ μμ
- Έλεγχος προβληματικών συσκευών Sensor.

 $.3.4.2.1$  μ ανοίξει ο χρήστης την εφαρμογή TempControl. Σε αυτό φαίνονται οι 4 λειτουργίες που αναφέρθηκαν παραπάνω. χρήστης μπορεί να επιλέξει την κάθε λειτουργία κάνοντας διπλό κλίκ πάνω σε αυτ . Κάτω από το πλαίσιο των μ "Save all edits" αλλαγές που έχει κάνει ο χρήστης στα δεδομένα του προγράμματος. Κάτω από το κουμπί της αποθήκευσης υπάρχει ένα πλαίσιο όπου αναγράφονται σε αναγράφονται σε αναγράφονται σε αυτό τα ID  $S$ ensor  $\mu$ έχουν στείλει μέτρηση. Ο τρόπος με τον οποίο ελέγχονται οι συσκευές Sensor θα περιγραφεί παρακάτω. Τέλος για λόγους ενημέρωσης του χρήστης του χρήστης του χρήστης του χρήστης του χρήστη εμ κάτω μέρος του παραθύρου η τρέχουσα ημερομηνία και ώρα. Η τρέχουσα ημερομηνία και ώρα. Η τρέχουσα ημερομηνία κ<br>Επίσης προσέ

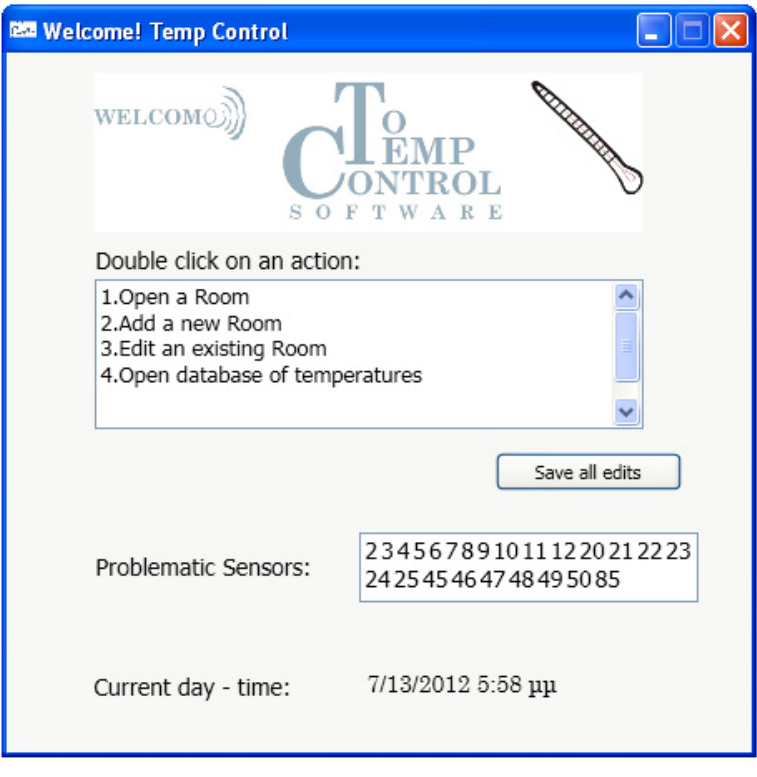

 $\mu$  **3.4.2.1:**  $\mu$  **TempControl.** 

 $.3.4.2.2.$ 

Ο τρόπος με τον οποίο γίνεται ο έλεγχος των συσκευών Sensor περιγράφεται στο

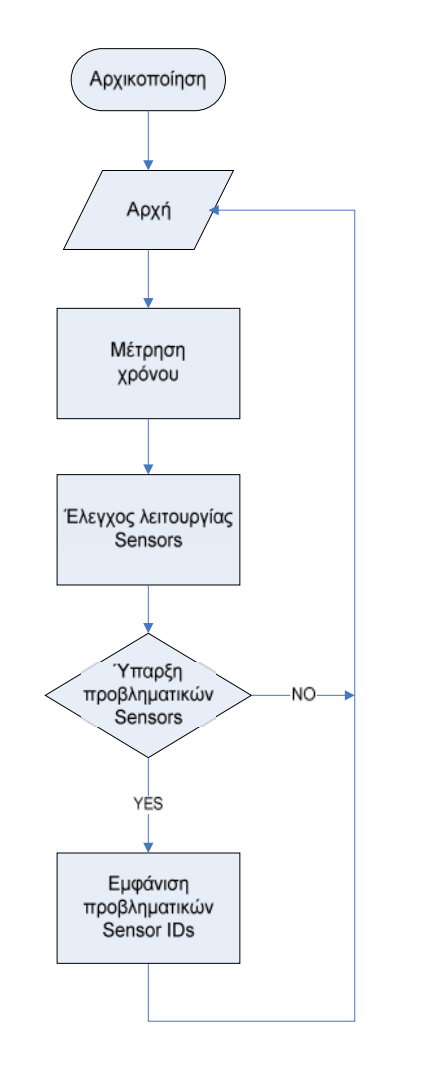

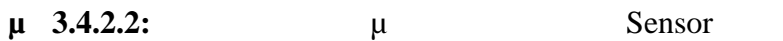

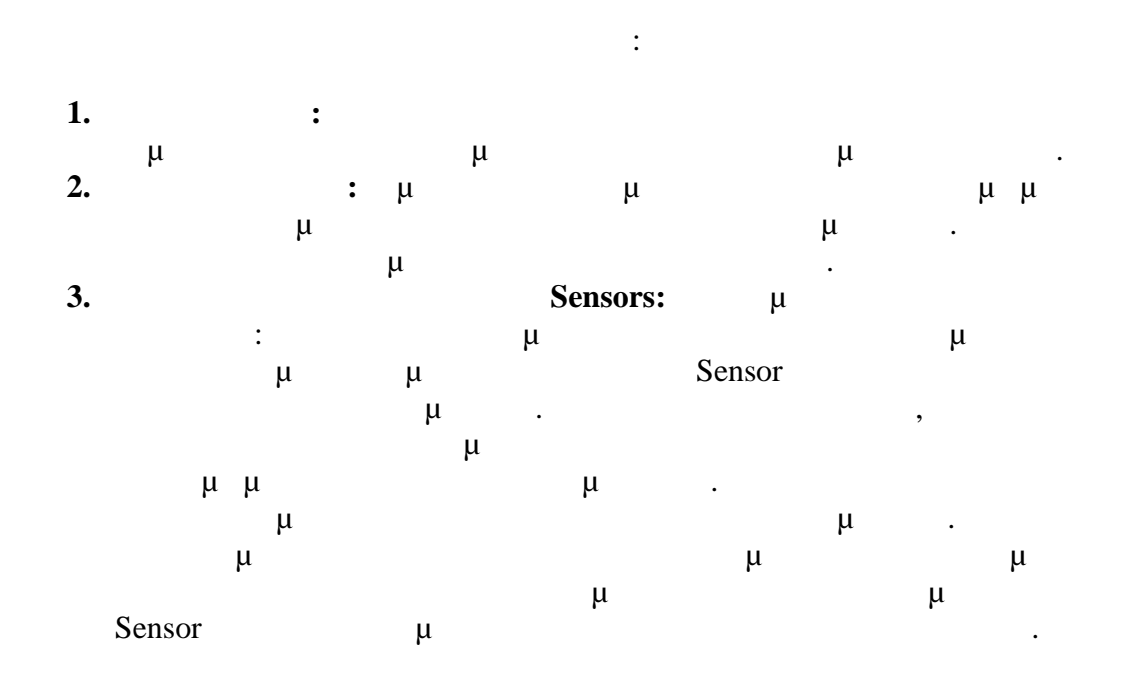

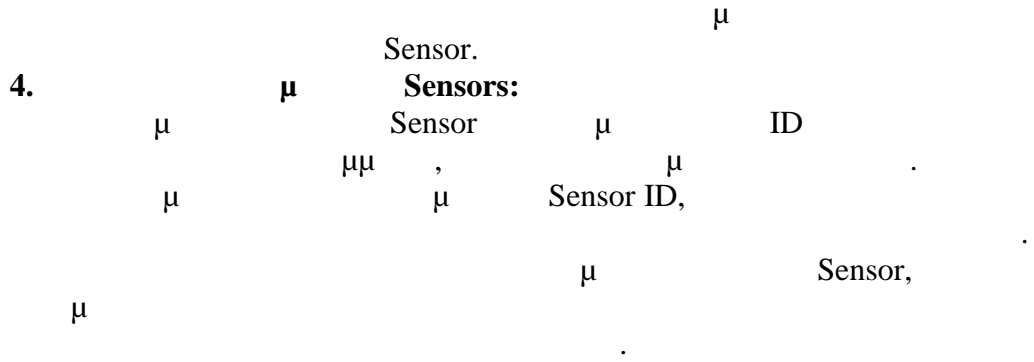

# **3.4.2.1 πρώτη λειτουργία της εφαρμογή "TempControl"**

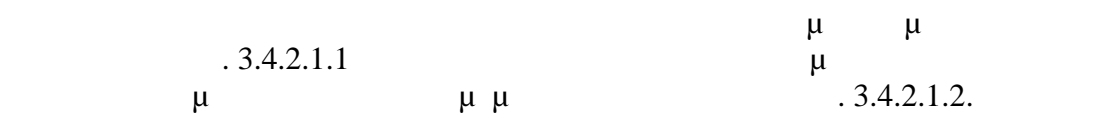

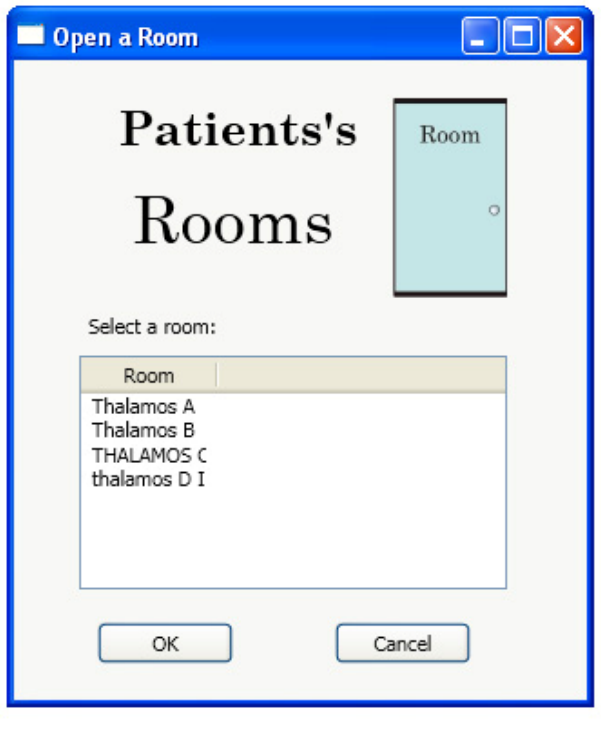

**μ** 3.4.2.1.1: **E**  $\mu$  **μ** 

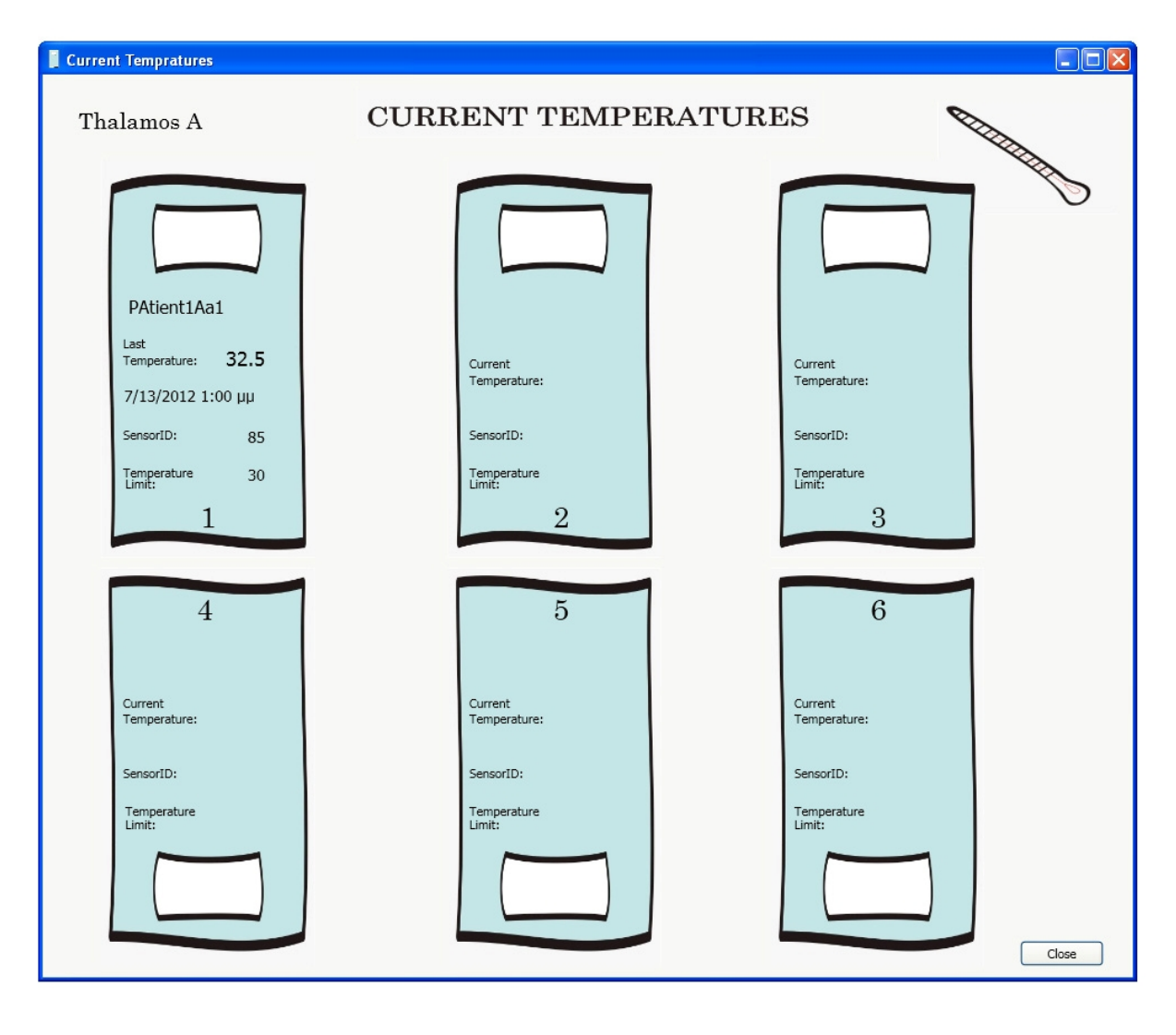

**μ 3.4.2.1.2:** Προβολή θερμομετρήσεων από το μεριστή θερμομετρό με προβολή θερμομετρό με πραγματικό με πραγματικό  $\ddot{\phantom{1}}$ 

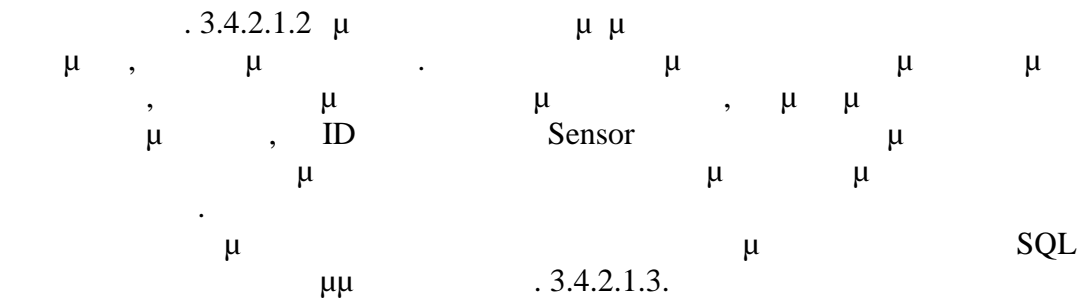

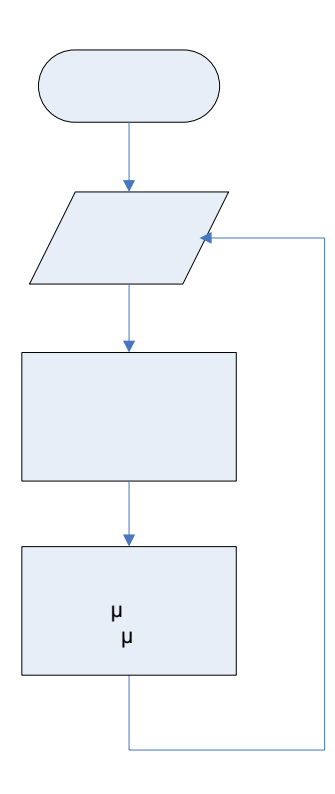

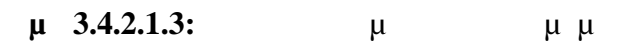

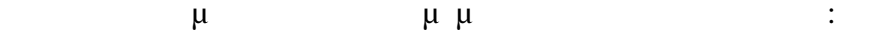

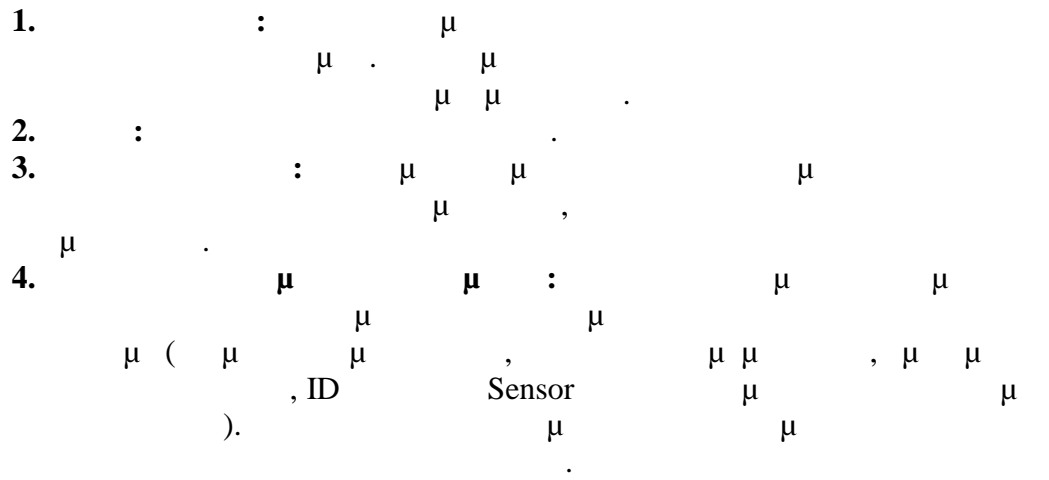

# **3.4.2.2 δεύτερη λειτουργία της εφαρμογή "TempControl"**

μπορεί να προσθέσει ένα νέο θάλαμο.

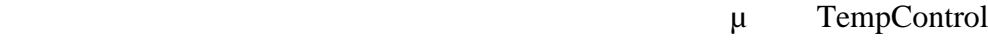

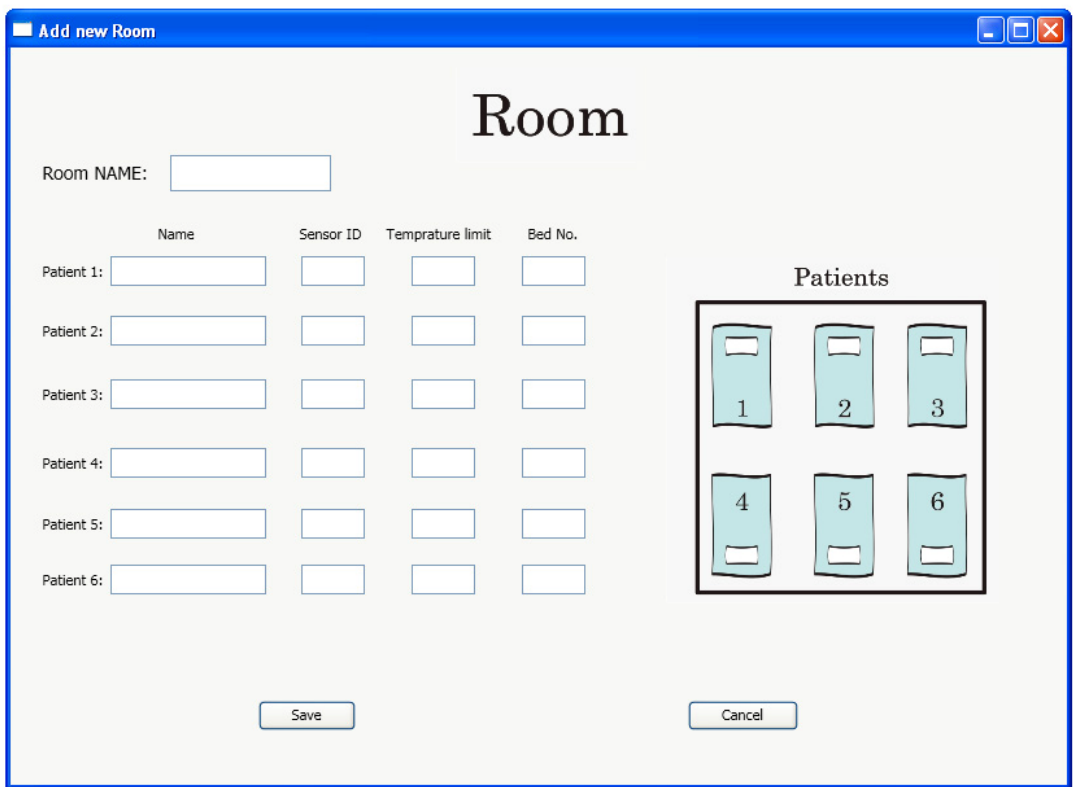

 $\mu$  **3.4.2.2.1:** Παράθυρο προσθήκης νέου θα

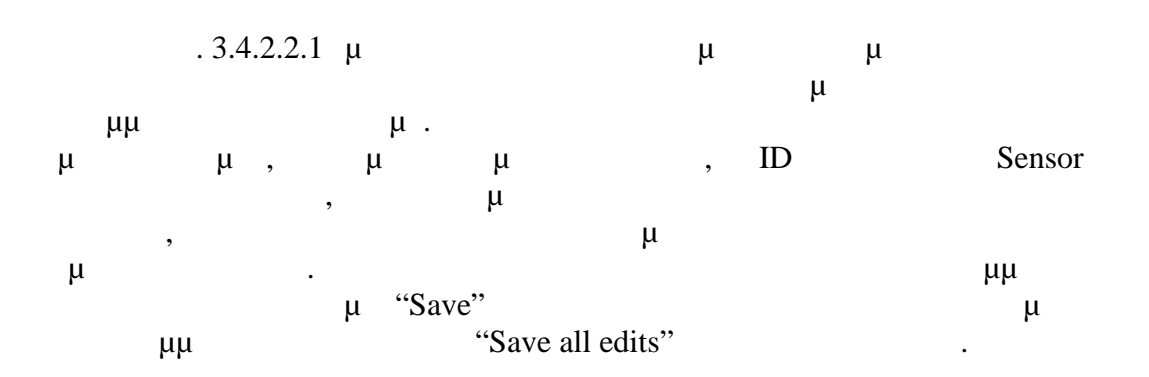

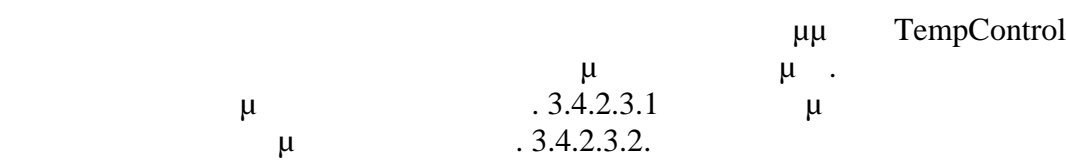

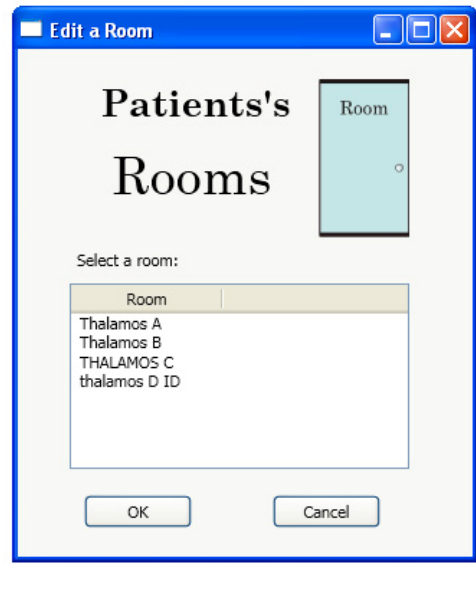

 $\mu$  **3.4.2.3.1:**  $\mu$ 

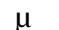

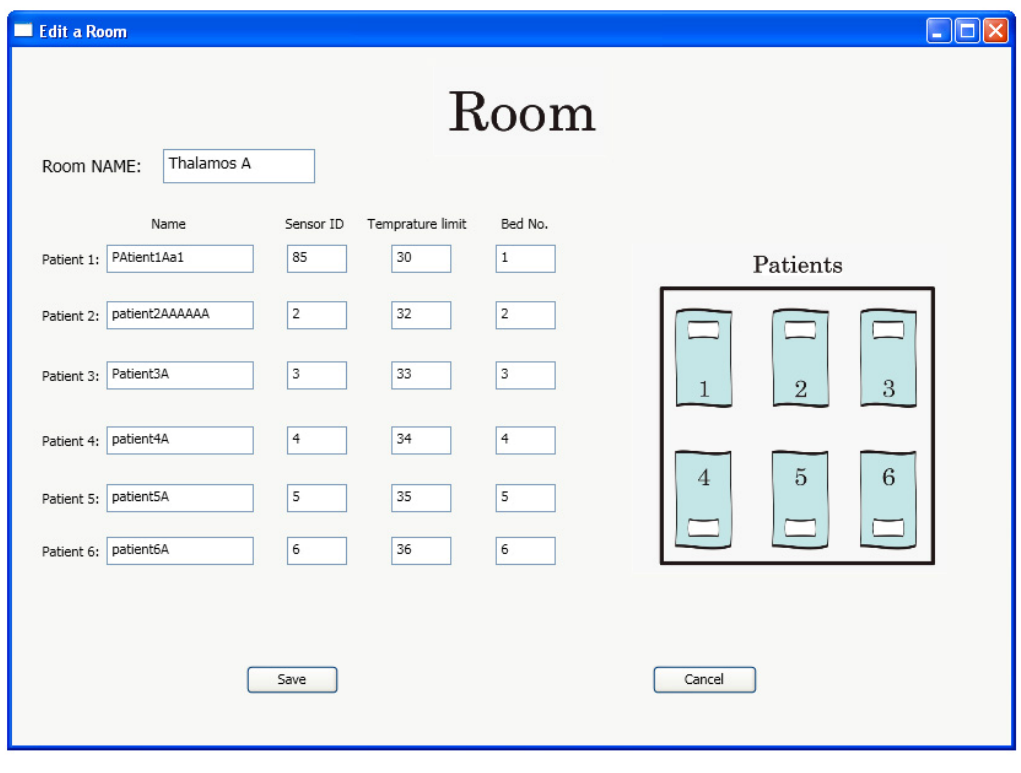

**μ** 3.4.2.3.2: **μ**  $\mu$  **μ** 

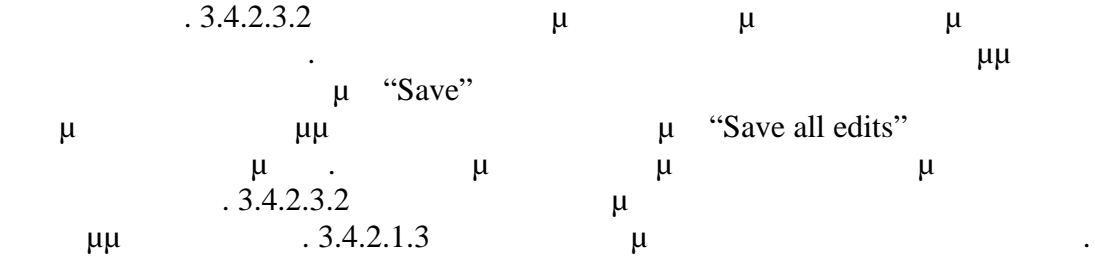

# **3.4.2.4 τέταρτη λειτουργία της εφαρμογή "TempControl"**

 $μ$  TempControl  $μ$ θερμομετρήσεων ανά ασθενή σε μορφή λίστας.

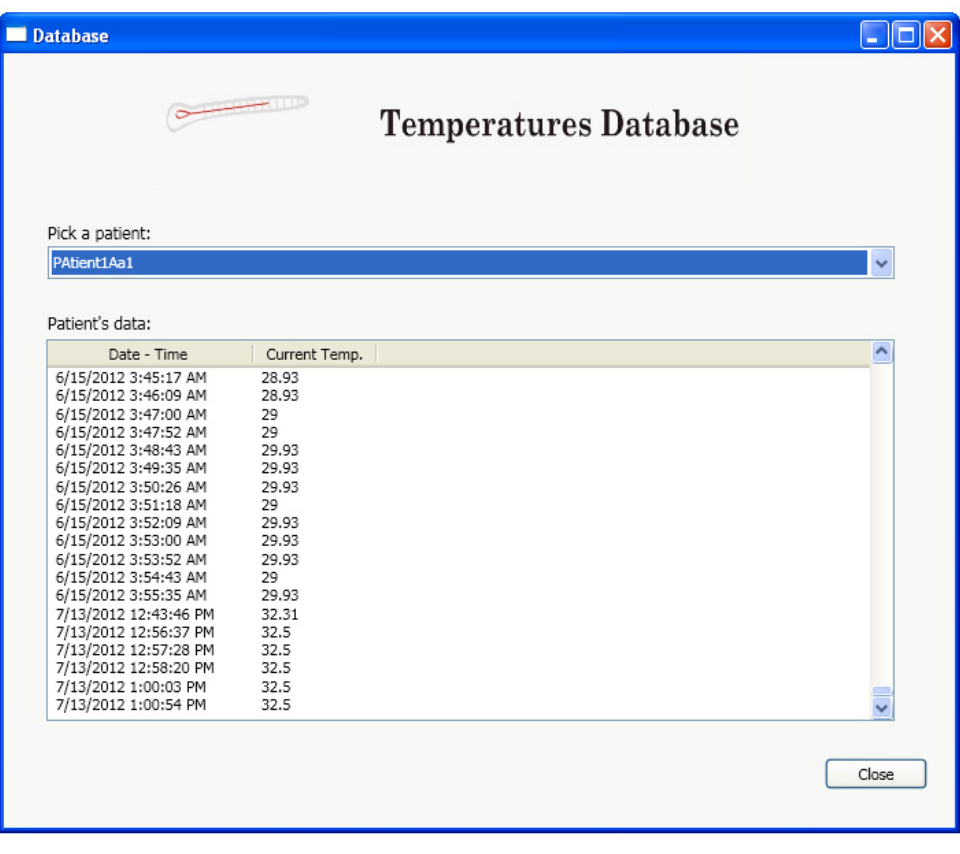

**Σχήμα 3.4.2.4.1:** Εμφάνιση θερμομετρήσεων ασθενή σε μορφή λίστας.

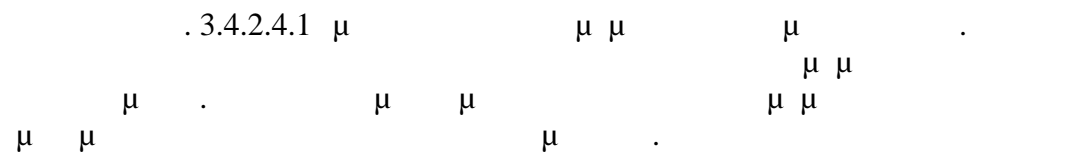

# **ΚΕΦΑΛΑΙΟ 4**

*4.1 Η εξέλιξη του συ τήματος*

| $\mu$ |          |           |                           |         | $\mu$    |       |         |   |                   |   |
|-------|----------|-----------|---------------------------|---------|----------|-------|---------|---|-------------------|---|
|       |          |           |                           |         |          |       |         |   | μ                 |   |
|       |          | $\bullet$ | $\mu$                     |         |          |       |         |   |                   |   |
| $\mu$ |          |           | $\mu$<br>$\mu$<br>$\cdot$ |         |          |       |         |   | μ                 |   |
|       |          |           | GSM module                |         |          | μ     |         | μ |                   |   |
| μ     | μ        | $\mu$     | SMS.                      |         | $\mu$    |       |         |   | GPS module        |   |
|       |          | $\mu$     |                           | μ       |          |       |         |   | μ                 |   |
|       |          |           |                           |         |          |       | Station |   | module            |   |
|       |          |           |                           |         | internet |       |         | μ |                   |   |
| μ     |          |           | $\bullet$                 |         |          |       | $\mu$   |   | $\mu$             |   |
|       |          |           |                           | $, \mu$ |          |       | $\mu$   |   |                   | μ |
|       |          |           | $\overline{\phantom{a}}$  | μ       |          |       |         | μ |                   |   |
|       | μ        |           | (browser)                 |         |          | $\mu$ |         |   | smartphone (app). |   |
|       |          |           | μ                         |         | $\mu$    |       | μ       |   |                   |   |
|       | $\mu\mu$ |           |                           |         |          |       |         |   |                   |   |
|       |          |           |                           |         |          |       |         |   |                   |   |

# $\mathbb{R}$ š $\mathbb{R}$ ¤š¨ Ÿ>€š› - ›ª› $\in$ ¨Ÿž<sub>i</sub>

#### ®¢°‹¢•Œ'‰-±‰

- 1. Predko M.,-•",• $f''f$ ...— $i''CE...f\check{S}$  ..."  $\sharp \check{e}''$ •'•,  $\hat{S}$ ...  $\check{S}$ 8054 $\&f$  \*• 1999
- 2. ¤Š£Š"•' $\%$ <sub>0</sub> .,C, $\frac{1}{4}f$  f•œf•—" $\ddot{\mathbf{e}}$ ,Š" $f$ "'•" $\mathbf{E}\%$  1995,  $\frac{a}{5}$ s  $\ddot{f}$ "'•" $\mathbf{E}\%$  1995
- 3. Miles R.C# ProgrammingDepartment of Computer ScienThe University of Hull 2011
- 4. Watson BC# 4.0 HOW© TO Real Solutions for C# 4.0 Programmers, SAMS 2010
- 5. Sharp JVisual C# 2010Microsoft Press 2010

## ¡‡'••†ˆ•¢

- 1. <http://www.ti.com/>
- 2. http://www.maximic.com/
- 3. [http://www.iar.com](http://www.iar.com/)/
- 4. [http://msdn.microsoft.com](http://msdn.microsoft.com/)/
- 5. [http://studentguru.g](http://studentguru.gr/)r/
- 6. [http://www.wikipedia.org](http://www.wikipedia.org/)/